Technische Universität München

Wissenschaftszentrum Weihenstephan

Freising – Weihenstephan

Studiengang Brauwesen und Getränketechnologie

# Suchungen zum intrazellulären Trehalose<br>
Semesterarbeit<br>
Semesterarbeit<br>
Lehrstuhl für Fluidmechanik und Prozessautomati<br>
der Technischen Universität München<br>
von<br>
Martin Nagel<br>
...-Ing. A. Delgado<br>
T. Kurz  $\mathbf{R}$  and  $\mathbf{R}$  and  $\mathbf{R}$  and  $\mathbf{R}$  $\mathbf{R}$  and  $\mathbf{R}$  and  $\mathbf{R}$  are  $\mathbf{R}$  and  $\mathbf{R}$  are  $\mathbf{R}$  and  $\mathbf{R}$  are  $\mathbf{R}$  and  $\mathbf{R}$  are  $\mathbf{R}$  are  $\mathbf{R}$  and  $\mathbf{R}$  are  $\mathbf{R}$  are  $\mathbf{R}$  are  $\mathbf{R}$  are  $\mathbf{R}$  are  $\mathbf{R}$  are  $\mathbf{a}$  we can be a set of  $\mathbf{a}$  $\mathbf{v}$  e and  $\mathbf{v}$ Untersuchungen zum intrazellulären Trehalose- und Glycogengehalt der Hefe während der Propagation

Semesterarbeit

# Ernen und Schen Universität<br>Selen Universität<br>Von<br>Martin Nagel  $\frac{2}{3}$ am Lehrstuhl für Fluidmechanik und Prozessautomation der Technischen Universität München<br>von<br>Martin Nagel<br>C. Dr. - Ing. A. Delgado<br>Ing. T. Kurz der Technischen Universität München

von<br>Martin Nagel<br>A. Delgado<br>Z  $\frac{1}{2}$  $\frac{1}{2}$  $\frac{1}{2}$ von  $\sin N$ Martin Nagel Martin Nagel

1. Prüfer: Prof. Dr.-Ing. A. Delgado Betreuer: Dr.-Ing. T. Kurz

# **Inhaltsverzeichnis**

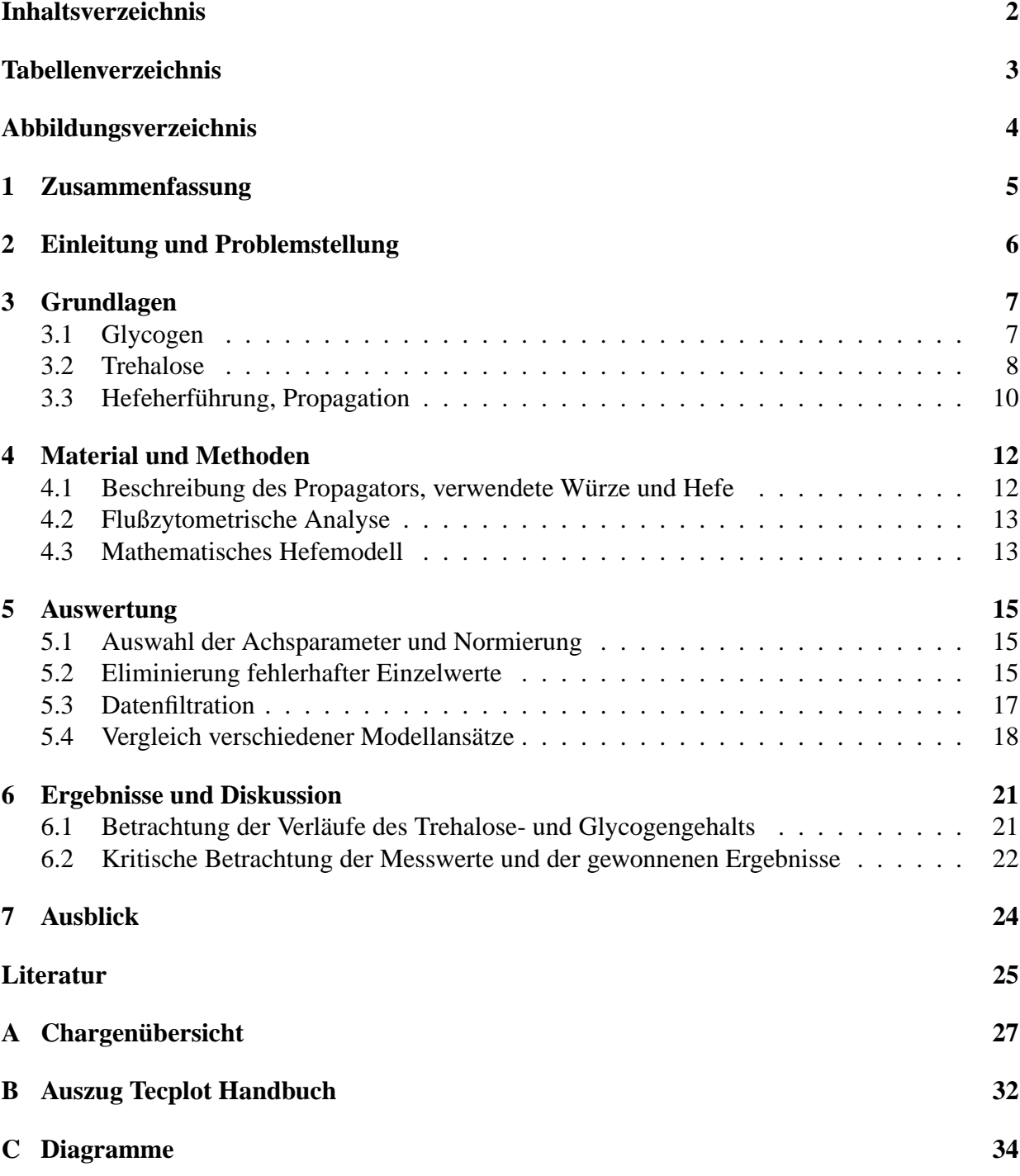

# **Tabellenverzeichnis**

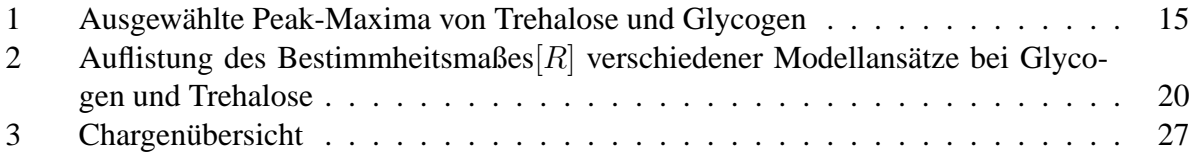

# **Abbildungsverzeichnis**

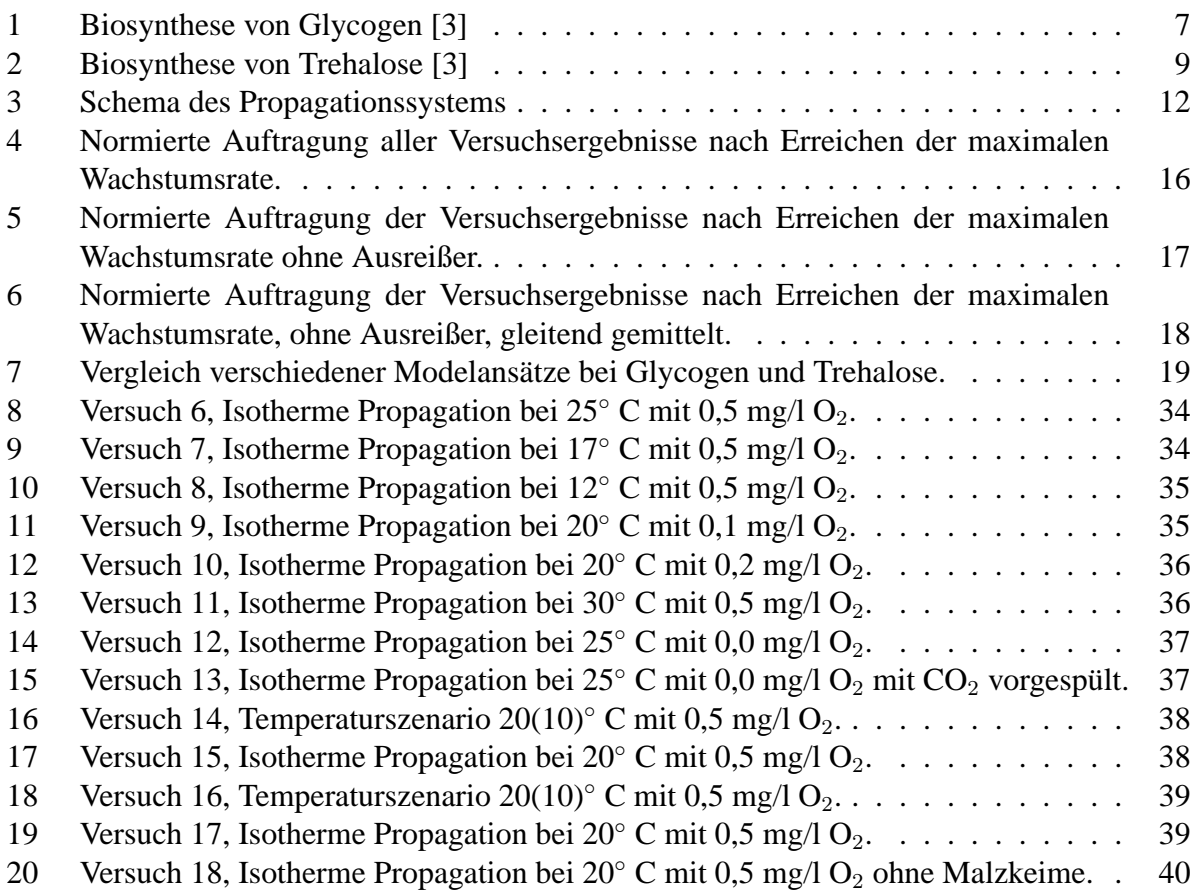

# **1 Zusammenfassung**

Bei der Produktion von Bier ist Hefe ein wichtiger Rohstoff. Die Vitalität, d.h. der physiologische Zustand bzw. die Aktivität der Hefe hat großen Einfluß auf den Brauprozess und die Qualität des hergestellten Bieres. Im Rahmen einer Forschungsarbeit wurden zwei Einflussfaktoren auf die Vitialität der Hefe, der intrazelluläre Gehalt an Trehalose und Glycogen, untersucht. Es wurden Hefepropagationen bei verschiedenen Bedingungen durchgeführt und die Hefe zu verschiedenen Zeitpunkten während der Propagation auf die beiden genannten Stoffe analysiert.

Bei der Untersuchung des intrazellulären Gehaltes von Trehalose und Glycogen von Hefezellen bei Batchpropagationen lässt sich folgender genereller Verlauf beobachten. Die Gehalte steigen zu Beginn rasch an, fallen wieder auf einem niedrigem Wert und beginnen gegen Ende der Propagation wieder leicht zu steigen. Trehalose und Glycogen zeigen dabei ein ähnliches Verhalten. Einfluß auf den Verlauf des Trehalose- und Glycogengehalts nehmen der Sauerstoffgehalt und die Temperatur der Würze. Ein niedriger Sauerstoffgehalt (< 0,2 ppm) führt zu stärker ausgeprägten Maximas. Eine niederige Temperatur flacht die Verläufe besonders bei Glycogen ab. Der Wechsel zwischen Abbau und Auffbau bei Glycogen gegen Ende der Propagation tritt auf, wenn der Stammwürzegehalt unter ca. 5 % fällt. Der Trehalosegehalt beginnt bei einem eintretenden Mangelzustand, z.B. bei fehlendem FAN, wieder zu steigen.

Eine Normierung der Messwerte und ihre Auftragung gegen die ebenfalls normierte Wachstumsrate zeigt die selbe Charakteristik. Glycogen- und Trehalosegehalt haben ihr Maximum bei 90 % der maximalen Wachstumsrate nach erreichen der maximalen Wachstumsrate der jeweiligen Propagation. Es besteht ein Zusammenhang zwischen der Wachstumsrate und dem Glycogenbzw. Trehalosegehalt in der Hefezelle.

Durch diese Informationen könnte mit Hilfe eines vorhandenen mathematischen Hefemodells bei jeder Hefereinzucht, unter Berücksichtung der verfahrentechnisch wichtigen Parameter (z.B. gewünschte Biomasse), auf einen optimalen intrazellulären Gehalt an Glycogen und Trehalose hin propagiert werden. Die Ergebnisse der Untersuchungen zum Trehalose- und Glycogengehalt könnten z.B. zusammen mit Parametern die aus dem Hefemodell gewonnen werden in eine Fuzzy-Logic integriert werden.

# **2 Einleitung und Problemstellung**

Bei der Produktion von Bier ist Hefe ein wichtiger Rohstoff. Die Vitalität, d.h. der physiologische Zustand bzw. die Aktivität der Hefe hat großen Einfluß auf den Brauprozess und die Qualität des hergestellten Bieres [9]. Darum werden die Anforderungen an die verwendete Hefe ständig erweitert. Neben der benötigten Biomasse spielen viele Parameter eine Rolle. Leider lassen sich viele davon nicht oder oder nur unter großen Schwierigkeiten online erfassen. Darunter fällt auch die Belastung der Hefe durch verschiedene Stressfaktoren. Diese lassen sich in zwei Gruppen einteilen, medienbedingte und verfahrenstechnische. Zu den medienbedingten gehören unter anderem der Extrakt- und Ethanolgehalt der Würze. Verfahrenstechnischen Einfluß auf die Stressbelastung der Hefe haben z.B. die Hefeaufbewahrung, die Hefebelüftung und die Belastung durch Scherkräfte und Druck [12, 13, 14].

Die Hefe reagiert auf Stress mit einer passiven oder aktiven Antwort. Bei der passiven Stressantwort ändert sich der Stoffwechsel der Hefe durch eine Veränderung der Umgebung unspezifisch, z.B. führt eine Temperaturerhöhung zur Beschleunigung des Stoffwechsels. Bei der aktiven Streßantwort stellen sich gezielte Änderungen im Stoffwechsel ein, die der Hefe eine Adaption an die neue Situation ermöglichen und ihr Überleben sichern. Es wird eine ganze Gruppe von Stoffen gebildet, die unter anderem die Aufgabe haben, die Struktur der Zellmembran und wichtiger Proteine zu stabilisieren [14]. Zu diesen Stoffen gehört auch Trehalose, die sich zur Beurteilung der Stressbelastung heranziehen lässt [12, 13, 14].

Auf die Aktivität und Gärkraft der Hefe hat auch der Gehalt an Speicherstoffen in der Zelle großen Einfluß. Sie ermöglichen der Hefe zu Beginn der Gärung die für den Nährstofftransport in die Zelle erforderlichen Stoffgruppen herzustellen. Darunter fallen z.B. Lipide und Sterole mit spezifischen Aufgaben bezüglich der Durchlässigkeit der Zellmembran [16, 18]. Zu diesen Speicherstoffen gehört Glycogen [16, 18]. Um eine aktive Prozessführung bezüglich dieser Parameter bei einer Propagation zu ermöglichen, wäre es hilfreich diese in Bezug zu einem mathematischen Modell setzen zu können um ausgehend von anderen - erfassbaren - Daten Rückschlüsse auf diese Parameter machen zu können.

Im Rahmen einer Forschungsarbeit wurden zwei Einflussfaktoren auf die Vitialität der Hefe, der intrazelluläre Gehalt an Trehalose und Glycogen, untersucht. Es wurden Hefepropagationen bei verschiedenen Bedingungen durchgeführt und die Hefe zu verschiedenen Zeitpunkten während der Propagation auf die beiden genannten Stoffe analysiert. Die Aufgabe der vorliegenden Arbeit war es, den intrazellulären Gehalt von Trehalose und Glycogen bei Hefe zu untersuchen und nach Möglichkeit in Bezug zu einem bereits verfügbaren mathematischen Hefemodell zu stellen. Dabei sollte insbesondere geprüft werden, ob ein Zusammenhang zwischen der relativen Wachstumsrate der Hefe und dem jeweiligen Gehalt an Trehalose und Glycogen herzustellen ist.

# **3 Grundlagen**

### **3.1 Glycogen**

Glycogen ist eines der Reserve-Kohlenhydrate der Hefe. Ähnlich wie das Amylopektin ist es ein hochverzweigtes Polysaccharid aus Ketten von 10-14 Einheiten  $\alpha$ 1  $\rightarrow$  4 glykosidisch verknüpfter Glucosemoleküle. Die einzelnen Ketten sind  $\alpha_1 \rightarrow 6$  glykosidisch miteinander vernetzt [2, 3, 8, 17]. Die dadurch geschaffene hohe Zahl von Verzweigungen und Enden ist biochemisch von besonderer Bedeutung. Auf- und Abbauprozesse können an vielen Stellen gleichzeitig ansetzen [8]. Dieser Effekt verliert sich jedoch mit zunehmender Größe des Polysaccharids [5].

Glycogen wird von der Zelle aus Glucose synthetisiert. Das geschieht über die Substanzen Glucose-6-Phosphat und Glucose-1-Phosphat, dabei wird als Träger der Glucose Einheiten UDP verwendet. Im letzten Schritt überträgt die Glycogen-Synthase Glucosyl-Reste von UDP-Glucose auf ein Kettenende. Dadurch wird die Kette schrittweise verlängert. Das Enzym Glucano-1,6- Transferase löst Ketten von 6-7 Einheiten Länge aus der  $\alpha$ 1  $\rightarrow$  4 Bindung und knüpft sie weiter innen im Molekül  $\alpha$ 1  $\rightarrow$  6 glykosidisch wieder an, das Molekül verzweigt sich [3, 8]. Der Ablauf der gesamten Biosynthese ist in Abbildung 1 schematisch dargestellt.

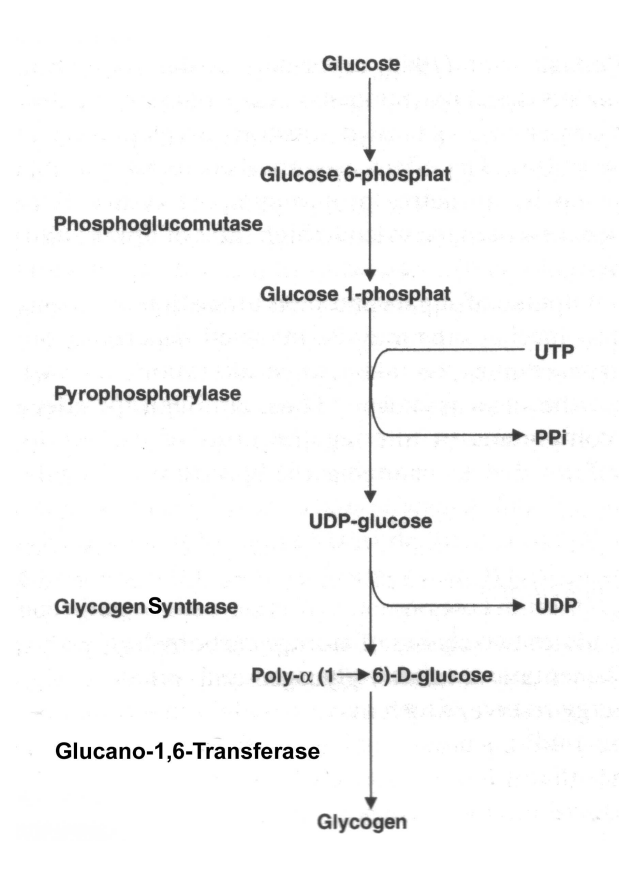

Abbildung 1: Biosynthese von Glycogen [3]

Der Abbau erfolgt über ein anderes Enzymsystem. Die Phosphorylase ist vom nicht reduzierenden Ende des Polysaccharids ein Glucosemolekül und setzt unter Anwesenheit von Phosphorsäure Glucose-1-Phosphat frei. Der Abbau erfolgt genau wie der Aufbau schrittweise, stoppt aber vier Einheiten vor einer Verzweigungsstelle. Der vollständige Abbau wird durch die Enzyme Transglykosylase und Amylo-1,6-Glucosidase gewährleistet. Drei der übrigen vier Einheiten werden an ein anderes Kettenende übertragen, das letzte hydrolytisch abgelöst [3, 8].

Glycogen ist für die Brautechnik von Bedeutung, weil die Hefe diese Energiereserve benutzt um ihre Zellfunktionen während der Lagerung oder den Pausen zwischen Gärung und Propagation aufrecht zu erhalten [2, 3]. Außerdem unterstützt es die Anpassung der Hefezelle an neue Wachstumsbedingungen. Glycogen stellt Energie und Kohlenstoff für die Sterol- und Lipidsynthese während der aeroben Phase der Gärung zur Verfügung [2, 16]. Freie Sterole sind notwendig um die korrekte Funktion der Cytoplasmamembran zu gewährleisten und damit eine Aufnahme von Nährstoffen zu ermöglichen oder zu erleichtern [2, 16, 17].

Glycogen wird zu Beginn einer Fermentation schnell abgebaut, reichert sich aber während der aktiven Phase des Gärungsprozesses wieder an. Ein Mangel an Kohlenhydraten gegen Ende der Gärung führt zu einem langsamen Abbau des Glycogenpools [16]. In Brauhefen können sich wesentliche Mengen von Glycogen ansammeln. Der Gehalt an Glycogen liegt bei maximal 40 %, im Durchschnitt 20 - 30 % des Trockengewichts der Hefe [3, 2].

Der direkte Zusammenhang zwischen Glycogenkonzentration in der Zelle und Gäraktivität, wird in der Literatur stark diskutiert. Von einem positiven Einfluss eines ausreichenden Glycogenpools auf die Vitalität der Hefe kann jedoch ausgegangen werden. Sehr geringe Mengen Glycogen (< 5 % der Trockensubstanz) führen zu einem direkten negativen Einfluss auf den Gärungsverlauf [16, 18]. Der generelle Verlauf des Glycogengehalts in der Zelle wird in Abschnitt 3.3 beschrieben.

### **3.2 Trehalose**

Trehalose ist ein Disaccharid aus zwei  $\alpha, \alpha'$  verknüpften Glucosemolekülen [2, 3, 8]. Trehalose hat einen relativen geringen Anteil am Trockengewicht der Zelle, er liegt bei etwa 5 % [2]. Die in der Literatur diskutierte Funktion von Trehalose als ein Reservekohlenhydrat der Hefe [9] wird dadurch widerlegt, dass eine Streßsituation zu einer erhöhten Einlagerung und Anreicherung im Cytoplasma führt. Der Zeitpunkt der Bildung des Dissaccharids entspricht nicht den Erwartungen an einen Reservestoff, es wird auch unter Abwesenheit von Glucose unter Zuhilfenahme von Glycogen gebildet [3, 14]. Der Abbau von Trehalose führt auch im Gegensatz zu Glycogen zu keinem Energiegewinn für die Zelle [14]. Das Dissaccharid hat eine schützende Wirkung auf die Hefezelle [3, 12, 13, 14, 2].

Die Synthese benutzt, wie die des Glycogens, UDP als Träger der Glucosemoleküle. Das Schlüsselenzym ist die Trehalose-Phosphat-Synthase, sie katalysiert die Übertragung des Glucoserestes der UDP-Glucose auf Glucose-6-Phosphat. Eine Phosphatase entfernt die Phosphatgruppe und es ensteht die Trehalose. Als Ausgangsstoff kann ein Glycogen- oder Glycosylspeicher dienen. Der Abbau erfolgt durch Trehalase [3]. Der Ablauf der gesamten Biosynthese ist in Abbildung 2 schematisch dargestellt.

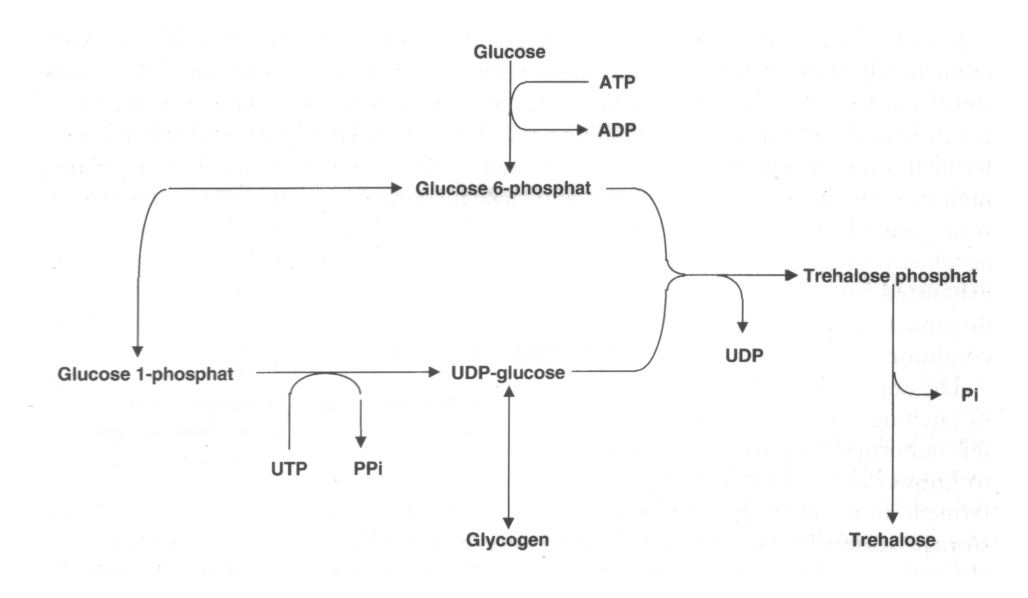

Abbildung 2: Biosynthese von Trehalose [3]

Trehalose wird von der Hefe unter Einwirkung von Stressfaktoren gebildet. Als Beispiele seien genannt Hitze, Austrocknung, Oxidation und osmotischer Druck, wie er z.B. beim High-Gravity-Brewing entsteht [2, 3, 12, 13, 14]. Der Verlauf des intrazellulären Trehalosegehalts wird in Abschnitt 3.3 beschrieben.

Trehalose stabilisiert die Membran der Zelle. Es wird vermutet, dass sie eine inerte stabile Matrix formt, die Lipide und Proteine schützt, indem Phasenänderungen oder Kristallisation verhindert werden. Trehalose kann sich auch an polare Gruppen von Proteinen oder Lipiden binden und so eine Denaturierung oder unerwünschte Reaktionen verhindern [3, 4].

Der aufgebaute Schutz richtet sich nicht nur gegen die induzierende Belastung, d.h. ein durch Hitze hervorgerufener Trehaloseaufbau schützt die Zelle auch gegen z.B. osmotische oder oxidative Belastungen [3].

### **3.3 Hefeherführung, Propagation**

Zur Hefeherführung im Brauprozess werden heute in der Regel Hefereinzuchtanlagen verwendet. Die Vermehrung der Hefe erfolgt in Propagatoren (Vermehrungstanks) bis hin zu der zum Anstellen benötigten Biomasse. Normalerweise wird diese Propagation im Batch-Verfahren, also in aufeinander folgenden Chargen, realisiert [9, 10]. In der klassischen Prozessführung der Hefepropagation werden in der Regel Temperatur,  $O_2$ -Gehalt, Extraktgehalt, pH-Wert, Ethanolkonzentration und Hefezellzahl als Führungsgrößen verwendet. Es handelt sich also hauptsächlich um chemisch-physikalische Größen.

Die Temperatur beeinflusst zum einem die Geschwindigkeit der Biomassebildung, zum anderen hat sie auch Einfluß auf die Ausprägung der verschiedenen Wachstumsphasen [9, 10]. Ein hoher Ethanolgehalt behindert das Zellwachstum und setzt die Anzahl der lebenden Zellen herab. Der Sauerstoff wird zum Aufbau von essentiellen Lipiden und auch ungesättigten Fettsäuren benötigt. [9].

Zusätzlich zur Herstellung der in der Brauerei benötigten Hefemenge ist das Ziel der Hefeherführung eine möglichst vitale und gärkräftige Hefe zu erhalten, d.h. die Zellen in ihrer exponentiellen Wachstumsphase zu halten und an das Wachstumsmedium, die Bierwürze anzupassen [10, 18]. Neben der Wachstumsphase der Hefe und der oben genannten chemisch-physikalischen Größen rücken zunehmend weitere - hauptsächlich biochemische - Parameter, ins Blickfeld, die die Vitalität der Hefe beeinflussen können. Dazu gehört unter anderem der intrazellulare Gehalt der beiden oben genannten Stoffe Trehalose und Glycogen [18]. Der Zustand der Hefe spielt eine wesentliche Rolle für den weiteren Produktionsverlauf und die Qualität des Bieres [9, 10]. Eine in optimaler Verfassung befindliche Bierhefe bietet viele Vorteile bei der Gärung. Die Angärung erfolgt schneller und die Gesamtgärzeit wird verringert. Diacetyl, ein unerwünschtes Gärungsnebenprodukt, wird schneller und weitgehender abgebaut. Der Gärprozess führt zu einem reineren und runderen Biergeschmack [9].

Läßt man die Hefe während der Propagation alle Wachstumsphasen durchlaufen zeigen die Gehalte an Trehalose und Glycogen in der Regel einen ähnlichen Verlauf. Zu Beginn sammeln die Zellen Glycogen an, erreicht die Hefe die exponentielle Wachstumsphase wird der Speicherstoff während dieser Phase des stärksten Wachstums wieder abgebaut. Am Ende der Propagation sammelt sich wieder Glycogen an, allerdings in wesentlich geringerer Menge als zu Beginn. Eingeleitet wird dieser Vorgang z.B. durch Mangel an  $FAN<sup>1</sup>$  und gleichzeitig noch vorhandenen Kohlenhydraten bei einem Extraktgehalt von ca. 5 % [3, 6, 7, 15, 16]. Der Trehalosegehalte verhält sich ähnlich, allerings sind umgesetzten und angesammelten Mengen gerringer und damit der Verlauf weniger stark ausgeprägt. Der Anstieg am Ende der Propagation wird durch ausgeprägte-

<sup>&</sup>lt;sup>1</sup>Freier Aminostickstoff

re Mangelerscheinungen im Vergleich zur erneuten Synthese von Glycogen ausgelöst [2, 7, 15].

In der aktuellen Brauereipraxis werden zur Erreichung der gewünschten Ziele verschiedene Verfahren eingesetzt, von verschiedenen isothermen Verfahren über das Assimilationsverfahren bis hin zu erst in Erprobung befindlichen Verfahren zur kontinuierlichen Hefeherführung. Diese neuen Verfahren versuchen hauptsächlich eine Anstellhefe zur Verfügung zu stellen, die sich zu einem möglichst großem Prozentsatz in der exponentiellen Wachstumsphase befindet [9, 10].

# **4 Material und Methoden**

### **4.1 Beschreibung des Propagators, verwendete Würze und Hefe**

Der Propagator der für alle in dieser Arbeit ausgewerteten Versuche bestand aus einem Vermehrungstank und verschiedenen Peripheriegeräten (Verteilerpaneel, Personal Computer, Thermostat und verschiedenen Regelungs- und Steuerungseinheiten) [10]. Der Aufbau der Anlage wird im folgenden Schema dargestellt. Weitere Informationen zum Propagationssystem können [10] entnommen werden.

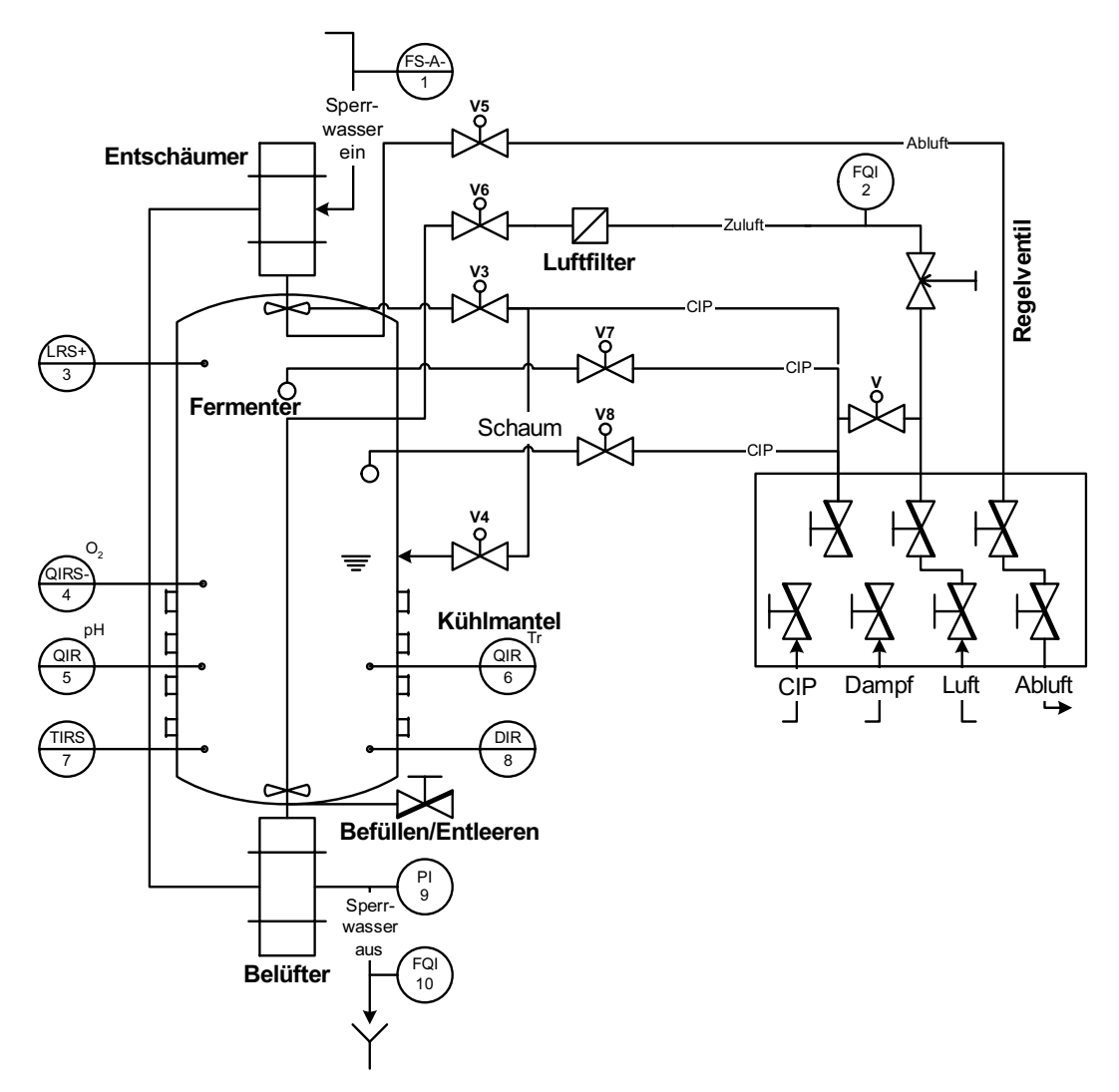

Abbildung 3: Schema des Propagationssystems. Für CIP und Luftversorgung wird das Verteilerpaneel verwendet. Alle Ventile werden pneumatisch geschaltet. Der gelöste Sauerstoff im Tank wird über den Luftzufluss kontrolliert, die Luft wird sterilgefiltert. Die Temperaturregelung erfolgt über den Kühlmantel. Der Schaum wird entgast und zurückgeleitet. Der Entschäumer wird von einem Schaumsensor gesteuert [10].

Für die Versuche wurde eine untergärige Hefe mit normaler Betriebswürze fermentiert. Die genaue Zusammensetzung der Würze, sowie die genaue Bezeichnug des Hefestamms wurden aus betrieblichen Gründen geheimgehalten. Die Versuche umfassten mehrere isotherme Führungen bei verschiedenen Temperaturen und Sauerstoffgehalten, sowie einige Temperaturszenarien (vgl. Tabelle 3, Abbildungen 8-20).

### **4.2 Flußzytometrische Analyse**

In geeigneten Zeitabständen, die der Probenübersicht im Anhang zu entnehmen sind, erfolgten Proben- und Messwertaufnahmen. Die Probe für die flußzytometrische Analyse wurde in Ethanol fixiert (jeweils 1 ml Probe in 10 ml 70 %igem Ethanol) und bis zur Durchführung der Analyse kühl gelagert. Zusätzlich dazu wurde noch die Hefezellzahl (Thoma-Zählkammer) und der scheinbare Extrakt (Präzisionsspindel) ermittelt. Die Versuchsanlage ist mit einem schnelllaufenden Rührer ausgestattet, es kann daher von einer Entnahme einer homogenen Probe ausgegangen werden.

Für die flußzytometrische Analyse wurde eine Flußzytometer PAS der Firma Partec, Münster, verwendet. Das System verwendet zur Anregung zwei Lichtquellen, eine Quecksilberlampe im UV-Bereich und einen Argon-Ionen Laser im Blaulicht-Bereich.

Zur Bestimmung der jeweiligen Gehalte an Glycogen und Trehalose wurde jeweils eine spezifische Färbung durchgeführt. Die Farbstoffe wurden bei einer Wellenlänge von 488 nm angeregt, die Emission bei einer Wellenlänge von 515nm detektiert. Die Färbung bei Trehalose wurde mit ConA-FITC durchgeführt, bei Glycogen mit Acriflavin [6, 7]. Die gewonnen Meßergebnisse sind Peak-Maximas der Emissionen des angeregten Farbstoffs und stellen keine absoluten Konzentrationen, sondern nur relative Werte dar.

### **4.3 Mathematisches Hefemodell**

Zur Bestimmung der spezifischen Wachstumsrate wurde ein vorhandenes mathematische Hefemodell herangezogen [10]. Die Wachstumsraten wurden mit dem Programm Aquasim, mit dem Simulationen von Systemen in wässigren Lösungen durchgeführt werden können, berechnet. Für die Auswertung ist dadurch die jeweilige Wachstumrate zu jeder beliebigen relativen Versuchszeit bekannt. Die Berechung gibt ausserdem noch Auskunft über verschiedene andere Parameter des Versuchsverlaufs, z.B. den Stickstoffgehalt der Würze.

Die Gleichungen des Modells werden mit Hilfe des Programms numerisch gelöst. Aquasim benötigt unter anderem als Ausgangswerte die gemessenen Biomassen und Substratkonzentrationen aus den durchgeführten Versuchen. Genauere Informationen bezüglich der Modellierung können [10] entnommen werden.

# **5 Auswertung**

### **5.1 Auswahl der Achsparameter und Normierung**

Betrachtet man die einzelnen Diagramme der verschiedenen Propagationsversuche (siehe Anhang A), zeigt sich ein zumindest ähnlicher Verlauf für die betrachteten Stoffe Glycogen und Trehalose. Die Maxima haben immer in etwa die selbe relative Lage zueinander.

Wendet man sich nun den Werten für Glycogen und Trehalose zu, findet man keinen direkten Zusammenhang zwischen den jeweiligen Verläufen und der Versuchtemperatur, wie in Tabelle 1 dargestellt wird.

|            | <b>Temperatur</b> | max. Glycogen | max. Trehalose |
|------------|-------------------|---------------|----------------|
| Versuch 6  | $25^{\circ}$ C    | 3,80          | 21,70          |
| Versuch 8  | $12^{\circ}$ C    | 2,90          | 19,50          |
| Versuch 15 | $20^{\circ}$ C    | 9,60          | 26,90          |
| Versuch 17 | $20^{\circ}$ C    | 4,50          | 26,90          |

Tabelle 1: Ausgewählte Peak-Maxima von Trehalose und Glycogen

Die einzelnen Verläufe der Absolutwerte können also nur isoliert betrachtet werden. Im Gesamtzusammenhang und Vergleich können sie am besten als Tendenzen oder relative Werte eingebracht werden. Hier wurde dazu die Normierung über den maximalen Wert des jeweiligen Versuchs gewählt (*Diagrammwert* =  $\frac{Messwert}{maximalerMesswert}$ ). Um die dadurch gewonnen Werte in Bezug zu dem unter Abschnitt 4.2 vorgestellte mathematischen Hefemodell zu stellen wurden sie über die mit dem Modell berechneten Wachstumsraten aufgetragen. Es erfolgte ebenfalls eine Normierung mit dem jeweiligen Maximalwert, um die Darstellung im Diagramm zu vereinheitlichen (vgl. Abbildung 4).

### **5.2 Eliminierung fehlerhafter Einzelwerte**

Die Natur der Auftragung über die Wachstumsrate erfordert eine Trennung der zwei Bereiche, nämlich vor und nach dem Erreichen der maximalen Wachstumsrate des jeweiligen Versuchs. Für den Bereich vor der maximalen Wachstumsrate stehen aus der durchgeführten Versuchsreihe leider nur wenige Werte zur Verfügung, die ausserdem auf einen kleinen Teilbereich der Wachstumrate konzentriert sind. Darum wird dieser Wertebereich in dieser Arbeit außer acht gelassen. Eine Auftragung der auf das Maximum folgenden Daten ergab Abbildung 4.

Aus diesem Diagramm lässt sich noch kein Ergebnis herauslesen, es zeigt sich aber vor allem bei niedrigen Wachstumsraten eine Datenwolke über dem Hauptverlauf (in Abbildung 4 grau

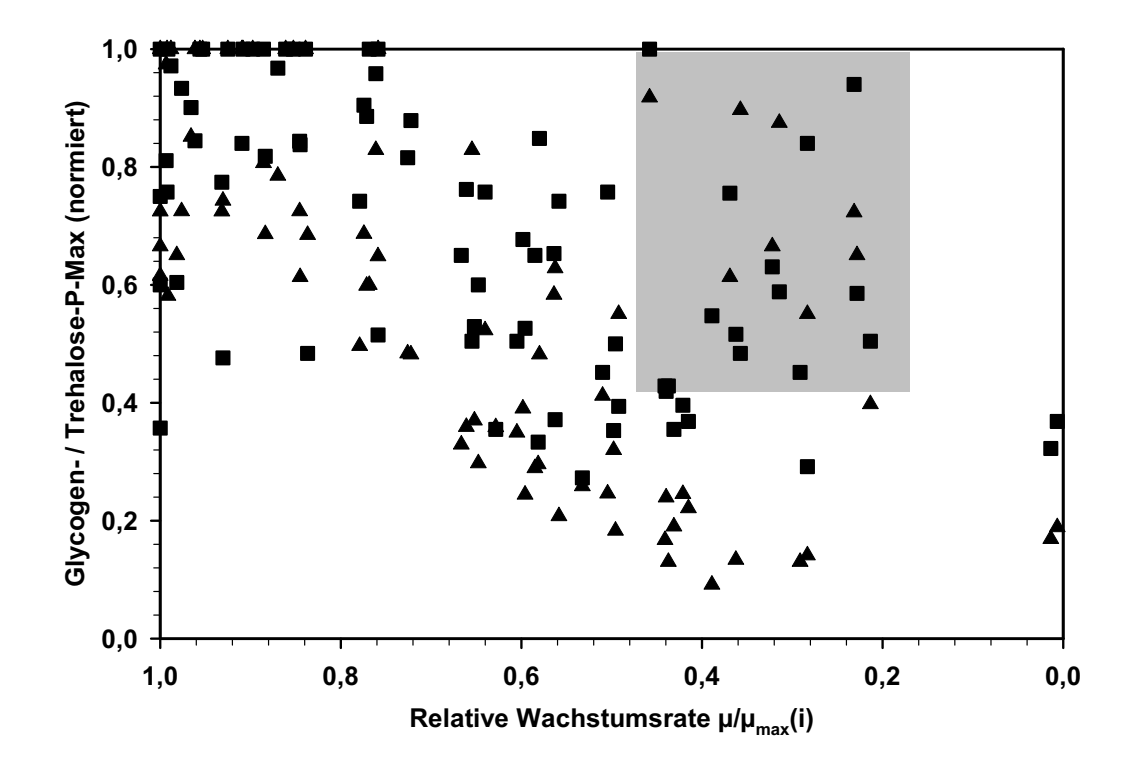

Abbildung 4: Normierte Auftragung aller Versuchsergebnisse nach Erreichen der maximalen Wachstumsrate. Die Werte für Trehalose und Glycogen, sowie der Wachstumsrate wurden gegen den jeweiligen Maximalwert des entsprechenden Versuchs (i) normiert (■ Glycogen-Peak-Max,  $\triangle$  Trehalose-Peak-Max).

unterlegt). Ordnet man diese Werte einzelnen Versuchen zu stellt man fest, daß sie in zwei Kategorien fallen.

Zum einen gehören sie zu den Temperaturszenarien (Abbildungen 16 und 18). Bei jeder Temperatur erreicht die Wachstumsrate eine anderen maximalen Wert. Im Gegensatz zu den isothermen Versuchen müsste also bei diesen beiden Temperaturszenarien die zur aktuellen Temperatur gehörige maximale Wachstumrate zur Normierung herangezogen werden. Die Maxima der Wachstumrate und die Temperatur zeigen eine exponentiellen Zusammenhang [10]. Auf dieser Basis wurde versucht mit Hilfe einer einfachen Modellierung die Normierung zu korrigieren. Die damit errechneten relativen Wachstumraten lagen aber teilweise in einer für die Auftragung ungültigen Größenordnung (>1). Es zeigte sich jedoch, dass die Werte zumindestens tendenziell in den richtigen Bereich, also hin zu einer höheren relativen Wachstumsrate und damit in den Hauptverlauf der Glycogen und Trehalose Mengen verschoben werden.

Zur zweiten Kategorie gehören Einzelwerte aus verschiedenen Versuchen, die sich augenscheinlich nicht in die Einzeldiagramme der Versuchsverläufe einfügen. Der generelle Verlauf des Trehalose- und Glycogengehalts ist bekannt (vgl. 3.3). Bei Werten die von dieser Erwartung

abweichen kann man von Messfehlern ausgehen, so ein Wert ist beispielsweise in Abbildung 9 im Trehaloseverlauf bei einer relativen Versuchszeit von 22 h zu finden. Streicht man die Werte dieser beiden Gruppen aus der Auftragung ergibt sich ein wesentlich besseres Bild (vgl. Abbildung 5).

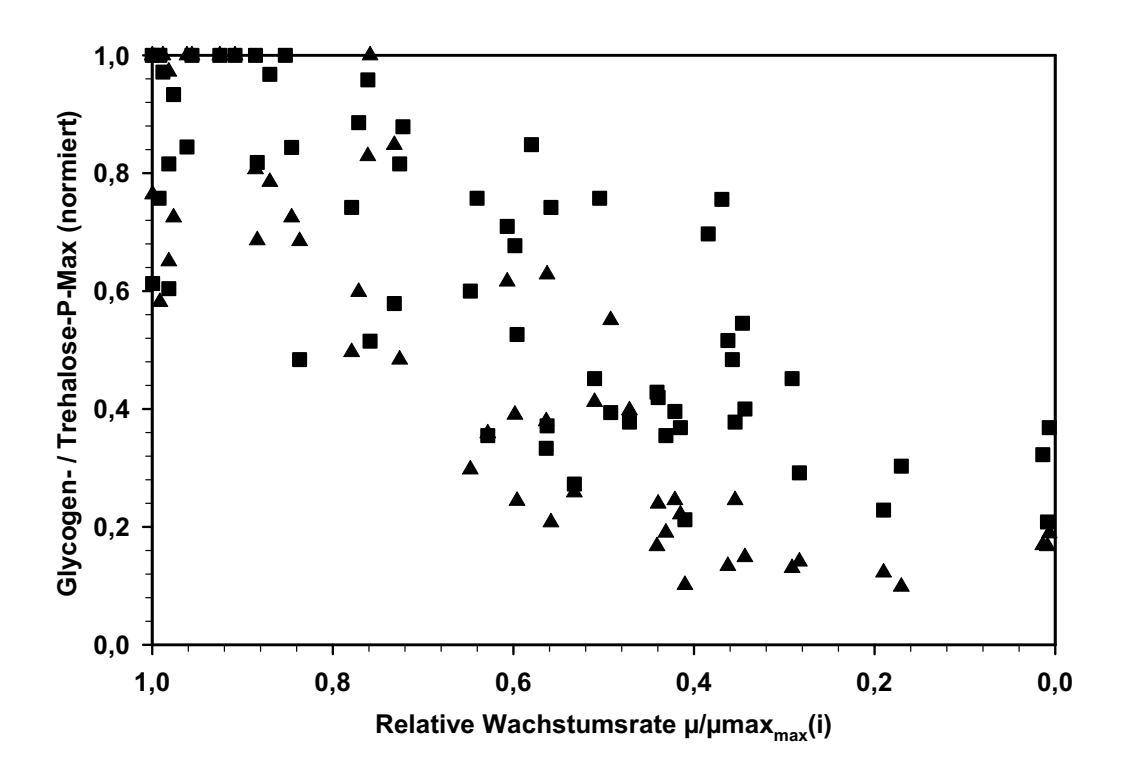

Abbildung 5: Normierte Auftragung der Versuchsergebnisse nach Erreichen der maximalen Wachstumsrate ohne Ausreißer. Die Werte für Trehalose und Glycogen, sowie der Wachstumsrate wurden gegen den jeweiligen Maximalwert des entsprechenden Versuchs (i) normiert. Die Werte der Temperaturszenarien und einige als fehlerhaft erachtete Einzelwerte wurden entfernt  $(\blacksquare$  Glycogen-Peak-Max,  $\blacktriangle$  Trehalose-Peak-Max).

### **5.3 Datenfiltration**

Die verbleibende Streuung hat zum größten Teil die Ursache in der gewählten Art der Normierung. Es werden alle Werte gegen den höchsten Messwert des aktuellen Versuchs normiert, aber es gibt keine Möglichkeit bei den weiten Meßintervallen sicher zu gehen, dass auch das tatsächliche Maximum erfasst worden ist. Die Normierung bringt damit für jeden Versuch einen unterschiedlich stark ausgeprägten Fehler in das Diagramm. Diesem Problem kann z.B. mit einer gleitenden Mittelung, hier durchgeführt mit dem Programm Tecplot 7.0 begegnet werden (vgl. Abbildung 6). Tecplot führt die Mittelung in mehreren Durchläufen aus. Es kann die Anzahl der Durchläufe, das Randverhalten, sowie die Stärke der Glättung angegeben werden (siehe Anhang, Auszug aus dem Tecplot Handbuch).

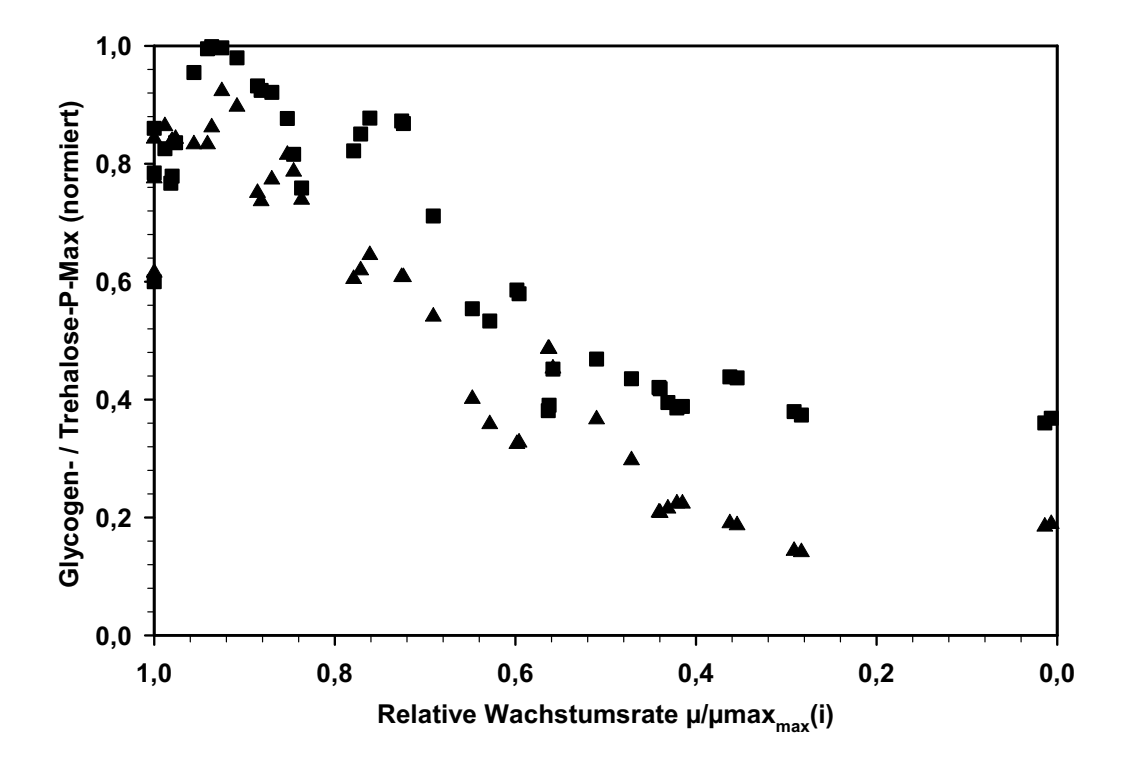

Abbildung 6: Normierte Auftragung der Versuchsergebnisse nach Erreichen der maximalen Wachstumsrate, ohne Ausreißer, gleitend gemittelt. Die Werte für Trehalose  $(\triangle)$  und Glycogen (¥), sowie der Wachstumsrate wurden gegen den jeweiligen Maximalwert des entsprechenden Versuchs (i) normiert. Die Werte der Temperaturszenarien und einige als fehlerhaft erachtete Einzelwerte wurden entfernt. Anschließend wurde eine gleitende Mittelung mit dem Programm Tecplot 7.0 durchgeführt (Number of Passes: 10, Coefficient: 0.1, Boundary: fixed).

Jetzt lässt sich ein eindeutiger Trend aus dem Diagramm herauslesen. Es zeigt sich - sowohl bei Trehalose als auch bei Glycogen - ein deutliches Maximum bei oder kurz nach dem Erreichen der maximalen Wachstumsrate der Hefe.

### **5.4 Vergleich verschiedener Modellansätze**

Von weiterem Interesse ist die Frage, ob sich die bis jetzt gewonnen Daten in einen mathematischen Zusammenhang bringen lassen, dadurch wäre eine Integration in die unter 4.2 vorgestellte Modellierung möglich. Die folgenden Diagramme vergleichen zu diesem Zweck verschiedene Modellansätze - linear, exponentiell und polynomisch - miteinander (vgl. Abbildung 7). Die Bestimmtheitsmaße werden in Tabelle 2 aufgelistet.

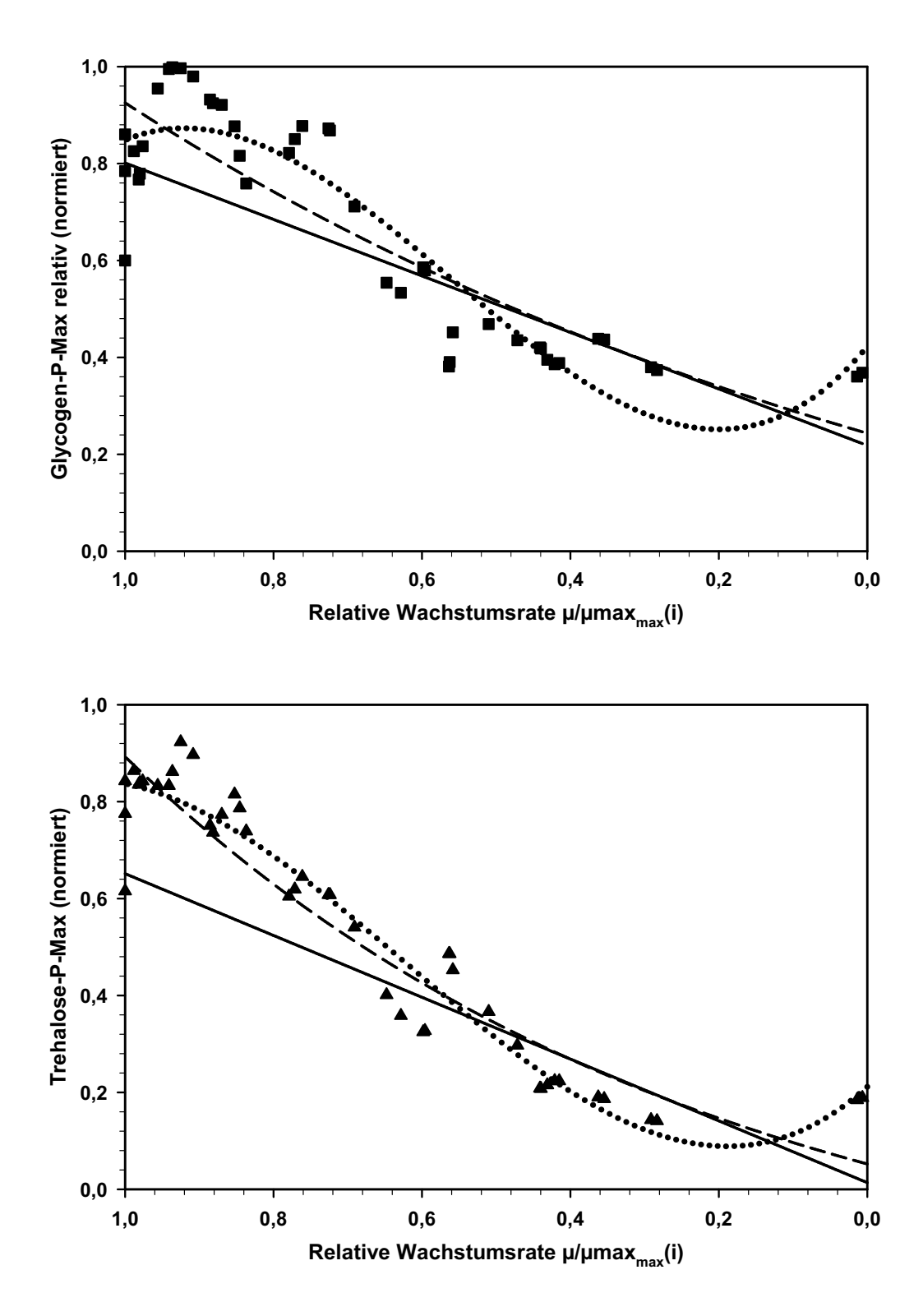

Abbildung 7: Vergleich verschiedener Modellansätze bei Glycogen (■) und Trehalose (▲). Es wurde jeweils ein lineare (--), exponentielle(- - -), sowie eine polynomische (· · ·) Trendlinie mit Sigmaplot 8.0 eingefügt. Das Bestimmtheitsmaß jedes Modellansatzes ist in Tabelle 2 dargestellt.

Tabelle 2: Auflistung des Bestimmheitsmaßes[R] verschiedener Modellansätze bei Glycogen und Trehalose

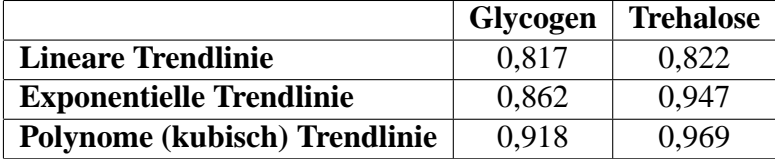

Es zeigt sich, dass bei den bisher vorhanden Daten keiner dieser mathematischen Zusammenhänge mit ausreichender Bestimmtheit angenommen werden kann. Ein Ausdruck der Zusammenhänge zwischen der relativen Wachstumsrate und den Trehalose- und Glycogengehalten in einer mathematische Formel würde zu großen Ungenauigkeiten führen, die nicht mit den Ansprüchen einer Bioprozessmodellierung vereinbar sind. Eine direkte Integration der Gesamtverläufe in das mathematische Hefemodell ist leider - noch - nicht möglich.

# **6 Ergebnisse und Diskussion**

### **6.1 Betrachtung der Verläufe des Trehalose- und Glycogengehalts**

Die durch die Auswertung gewonnenen Ergebnisse lassen sich wie folgt zusammenfassen. Betrachtet man die Diagramme aus dem Anhang ergibt sich für den Glycogen- und Trehalosegehalt der Hefezelle während der Propagation ein ähnlicher Verlauf. Die Werte steigen zu Versuchsbeginn rasch an, fallen wieder auf einem niedrigem Wert und beginnen gegen Ende der Propagation wieder leicht zu steigen.

Diese Verläufe korrelieren mit den Beschreibungen in der Literatur. Glycogen sammelt sich am stärksten bis zur Phase der größten Wachstumsrate - der exponentiellen Wachstumsphase - an, das danach wieder abgebaut wird [3, 6, 16]. Das läßt sich das durch eine erhöhte Sterolsynthese erklären, die die dazu benötigte Energie aus dem Abbau von Glycogen zieht [2, 3, 16].

Als Einflußfaktoren auf den Verlauf des Trehalosegehalts kommen die plötzliche hohe Zuckerkonzentration in der Würze oder die Streßantwort auf eine Änderung des Milieus (Substratzusammensetzung und Temperatur), hervorgerufen jeweils durch den Wechsel von Gärung oder Lagerung zu Propagation in Frage [3, 14]. Dafür spricht die Reaktion des Stoffwechsels in den Temperaturszenarien (Abbildungen 16 und 18), die Erniedrigung der Temperatur führte zu einer Anreicherung von Trehalose in der Zelle. Eine zusätzliche Belastung der Hefe durch die Umstrukturierung der Membran mit beginnender Nährstoffaufnahme zu Beginn der Propagation ist auch nicht auszuschließen [1]. Der starke Peak des Trehalosegehalts in der Zelle ist also eine Antwort auf die Wechselwirkung verschiedener Stressfaktoren. Hat sich die Hefe an die neue Umgebung gewöhnt und tritt sie in die exponentielle Wachstumrate ist keine Steßsituation mehr präsent, Trehalose wird abgebaut und wieder vom Zuckerstoffwechsel aufgenommen [7].

Eine erneute Ansammlung von Glycogen gegen Ende der Propagation, z.B. durch Mangel an FAN<sup>2</sup> und gleichzeitig noch vorhandenen Kohlenhydraten konnte auch beobachtet werden [3, 6]. Der Trehalose gehalt erhöht sich erst wieder bei starken Mangelerscheinungen. Paalman *et al.* hat Messungen zum Trehalose- und Glycogengehalt in der Zelle bei niedrigen Wachstumsraten unter Nährstoffmangel durchgeführt und mit zunehmender Verringerung der Wachstumsrate einen Anstieg der Trehalose- und Glycogenbildung beobachtet [15].

Aus den durchgeführten lassen sich noch weitere Informationen gewinnen. Der Verlauf des Glycogen- und Trehalosegehalts nimmt bei niedrigen Sauerstoffkonzentrationen (< 0.2ppm) den selben prinzipiellen Verlauf wie bei höheren, allerdings zeigt sich ein tendentiell höheres Maximum bei beiden Substanzen (Abbildungen 11, 12, 14,15). Eine niedrige Temperatur (Abbildung 10) führt zu einer Verflachung der Verläufe, besonders bei Glycogen.

<sup>2</sup>Freier Aminostickstoff

In den hier durchgeführten Versuchen wird gegen Ende der Propagation der Grenzfall zwischen dem Abbau und dem Aufbau der beiden Substanzen erreicht. Bei einigen Versuchen ist sogar wieder ein leichter Anstieg zu beobachten (z.B. Abbildungen 13 und 20). Der Wechsel zwischen Aufbau und Abbau bei Glycogen scheint sich bei Erreichen einer Stammwürze von weniger als ca. 5% zu vollziehen. Ein erneuter Anstieg des Trehalosegehalts erfordert schwerwiegendere Mangelerscheinungen, z.B. vollständig aufgebrauchten FAN und sehr geringe Extraktgehalte. Die Hefe muss sich wieder in einer Stresssituation befinden. Diese Beobachtungen finden sich auch in der Literatur wieder [6, 7, 15].

In der Normierten Auftragung der Meßwerte findet sich der selbe Verlauf des intrazellulären Gehaltes der beiden Stoffe wieder. Die Auftragung erfasst zwar nur den Bereich nach erreichen der maximalen Wachstumsrate, zeigt aber auch einen Anstieg bis in die exponentielle Wachstumsphase und eine danach erfolgenden Abbau. Bei niedrigen relativen Wachstumsraten steigen die Werte wieder an. Beide Gehalte erreichen ihre höchsten Werte nach dem Maximum der Wachstumrate bei ca. 90 % des Maximums der Wachstumsrate. Der von Paalman *et al.* beobachtet erneute Anstieg des Trehalose- und Glycogengehalts bei niedrigen Wachstumraten, vollzieht sich in etwa bei einer relativen Wachstumrate von 0,16 - 0,24. Der genaue Bereich und die im Vergleich zu Glycogen später einsetzende Neubildung von Trehalose lassen sich nicht festlegen. Es kann aber von einem Zusammenhang zwischen der Wachstumsrate und dem Glycogen- bzw. Trehalosegehalt in der Hefezelle ausgegangen werden.

Diese Ergebnisse fügen sich gut in die in der Literatur beschriebenen Beobachtungen ein (siehe oben) [6, 7, 15]. Die durchgeführte starke Datenfiltration kann damit als zulässig angesehen werden und die normierte Auftragung zu Beschreibung des Trehalose- und Glycogengehaltes in der Hefezelle während der Propagation herangezogen werden.

### **6.2 Kritische Betrachtung der Messwerte und der gewonnenen Ergebnisse**

Zu Beginn der Fermentation laufen die Stoffwechselvorgänge besonders bezüglich des Glycogens sehr rasch ab. Es wäre eine wesentlich höhere Anzahl an Proben notwendig gewesen. Desweiteren ist bei diesen schnellen Reaktionen nicht mit Sicherheit gewährleistet, dass die Fixierung der Probe (vgl. 4.2) schnell genug abläuft [16]. Die Art der Fixierung hat mit Sicherheit auch Einfluss auf die weiteren Proben. Dieser könnte aber nur im Vergleich mit einer alternativen Bestimmung der Trehalose- und Glycogengehalte bewertet werden.

Die Anzahl der Proben und der Zeitpunkt der Probennahme haben auch einen großen Einfluss auf die durch die Normierung gewonnen Diagramme. Die Daten eines Versuchs wurden immer gegen den höchsten gemessenen Wert normiert. Wurde aber mit dem Probenspektrum nicht das

tatsächlich Maximum erfasst, d.h keine Probe zum entsprechenden Zeitpunkt genommen, verschieben sich die normierten, dimensionslosen Werte entsprechend.

Der angewandte Filter (vgl. 5.3) um dieser Verfälschung zu begegnen birgt ein Problem. Es ist mit der Filterung ein Mittelweg zwischen dem Ausgleich von Normierungsfehlern und der Verfälschung der Meßreihen zu finden. Die gewonnenen Werte sind bezüglich des Problems und der relative geringen Anzahl an Meßreihen eher kritisch zu betrachten.

# **7 Ausblick**

Ausgehend von den gewonnenen Ergebnisse, erschließen sich viele verschiedene Möglichkeiten weiter vorzugehen und vorhandene Lücken zu schließen. Man kann dabei zwei Blickwinkel unterscheiden, einerseits die Ausnutzung der bisher gewonnenen Ergebnisse und andererseits die Planung weiterer Analysen und Versuche.

Mit den bisherigen Daten wäre es möglich, eine Hefe mit einem annähernd maximalen Gehalt an Trehalose und Glycogen zu ernten. Die dazu benötigten Parameter für eine solche Propagation, einzusetzende Biomasse, Temperatur der Führung und Zeitpunkt der Hefeernte, können mit dem unter 4.3 vorgestellten Hefemodell errechnet werden. Ein Vergleich der Gäraktivität dieser mit einer Hefe die nur Minimalwerte der beiden Stoffe aufweist, würde zum einen genaueren Aufschluss über den Einfluß des Trehalose- und Glycogengehalts auf die Vitalität der Hefe geben, zum anderen ließe sich wahrscheinlich die Prozessführung von Batchpropagationen in Hinblick darauf optimieren.

Im Bereich der Prozessführung würde sich besonders die Integration der gefundenen Ergebnisse in eine Fuzzy-Logic anbieten. Die darin verarbeiteten Regeln spiegeln Erfahrungswerte und Tendenzen wieder. Die durch die Normierung gewonnen Daten eignen sich daher gut für eine Fuzzifizierung.

Weitere Analysen und Versuche sollten vor allem dazu beitragen die unter 6.3 erwähnten Lücken zu schließen, d.h. die dadurch verursachte Streuung der Meßwerte zu verkleinern. Außerdem wäre dann vielleicht auch eine Aussage über den Bereich vor Erreichen der maximalen Wachstumsrate möglich. Eine alternative Bestimmung der Trehalose- und Glycogengehalte würde die gewonnenen Daten mit Sicherheit bereichern und Unsicherheiten beseitigen. Mit einer ausreichenden Datenmenge könnte dann z.B. mit Hilfe einer Clusteranalyse versucht werden, weitere Einflußfaktoren zusätzlich zur Wachstumsrate abzuklären und schließlich den Verlauf des Trehalose- und Glycogengehalts in die mathematische Hefemodellierung zu integrieren.

# **Literatur**

- [1] Beney , L.; Gervais P. (2001) Influence of the fluidity of the membrane on the response of microorganisms to environmental stresses. Online im Internet: http://www.springer.de [Stand 14. August 2001].
- [2] Boulton, C. (2000) Trehalose, Glycogen and Sterol. In: Brewing Yeast Fermentation Performance. Katherine Smart (editor). Blackwell Science Ltd., 10-19.
- [3] Boulton, C.; Quain, D. (2001) Brewing Yeast & Fermentation. Blackwell Science Ltd.
- [4] Chen, T.; Acker, J.; Eroglu, A.; Cheley, S.; Bayley, H.; Fowler, A.; Toner, M. (2001) Beneficial Effect of Intracellular Trehalose an the Membrane Integrity of Dried Mammalian Cells. Online im Internet: http://www.academicpress.com [Stand 28. Januar 2003].
- [5] Dircks, K.; Beun, J.J.; van Loosdrecht, M.; Heijnen, J.J.; Henze, M. (2000) Glycogen Metabolism in Aerobic Mixed Cultures. In: Biotechnology And Bioengineering, Vol. 73, No. 2, 85-94.
- [6] Hutter, K.-J. (2002) Flow Cytometric Determinations of Glycogen Content of Yeast During Fermentation. In: Journal of the Istitute of Brewing, Vol. 108, No. 1, 52f.
- [7] Hutter, K.-J.; Kurz T.; Delgado A. (2003) EBC Proceedings: Determination and modelling of yeast performance and physiology. Currently in press.
- [8] Karlson, P.; Doenecke, D.; Koolman, J. (1994) Kurzes Lehrbuch der Biochemie für Mediziner und Naturwissenschaftler, 14. neubearbeitete Auflage. Stuttgart: Thieme.
- [9] Kunze, W. (1998) Technologie Brauer und Mälzer, 8. völlig neubearbeitete Auflage. Berlin: VLB.
- [10] Kurz, T. (2002) Mathematically Based Management of Saccharomyces sp. Batch Propagations and Fermentations. Dissertation am Lehrstuhl für Fluidmechanik und Prozeßautomation der Technischen Universität München.
- [11] Lentini, A. (1994) A Review of the various Methods Available for Monitoring the Physiological Status of Yeast: Yeast Viability and Vitality. In: Yeast Viability and Vitality. Carlton and United Breweries Limited / Foster's Brewing Group, 287-293.
- [12] Majara, M.; O'Connor-Cox, E.S.C.; Axcell, B. C. (1996a) Trehalose An Osmoprotectant and Stress Indicator Compoud in High an Very High Gravity Brewing. Online im Internet: http://www.asbcnet.org/Journal/abstracts/search/1996/0620-03a.htm [Stand 28. Januar 2003].
- [13] Majara, M.; O'Connor-Cox, E.S.C.; Axcell, B. C.(1996b) Trehalose A Stress Protectant an Stress Indicator Compound for Yeast Exposed to Adverse Conditions. Online im Internet: http://www.asbcnet.org/Journal/abstracts/search/1996/0916-01a.htm [Stand 28. Januar 2003].
- [14] Mönch, D.; Krüger, E.; Stahl, U. (1995) Wirkung von Streß auf Brauereihefen. In: Monatsschrift für Brauwesen, 48. Jahrgang, Heft 9/10, 288-299.
- [15] Paalman, J. W. G.; Verwaal, R.; Slofstra, S. H.; Verkleij, A. J.; Boonstra, J.; Verrips, C. T. (2002) Trehalose an glycogen accumulation is related to the duration of the G1 phase of Saccharomyces cerevisiae. Online im Internet: http://www.fems-microbiology.org [Stand 15. April 2003].
- [16] Quain, D. (1988) Studies On Yeast Physiology-Impact On Fermentation Performance And Product Quality.
- [17] Schlegel, G. (1992) Allgemeine Mikrobiologie, 7. berarbeitete Auflage. Stuttgart: Thieme.
- [18] Wackerbauer, K.; Tayama, T.; Kunerth, S. (1997) Neuere Erkenntnisse des Einflusses der Hefelagerung auf die Gäraktivität und Vitalität von Hefen in nachfolgenden Gärungen. In: Monatsschrift für Brauwesen, 50. Jahrgang, Heft 7/8, 132-137.

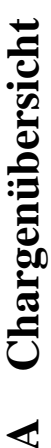

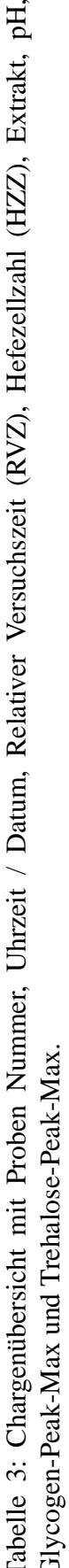

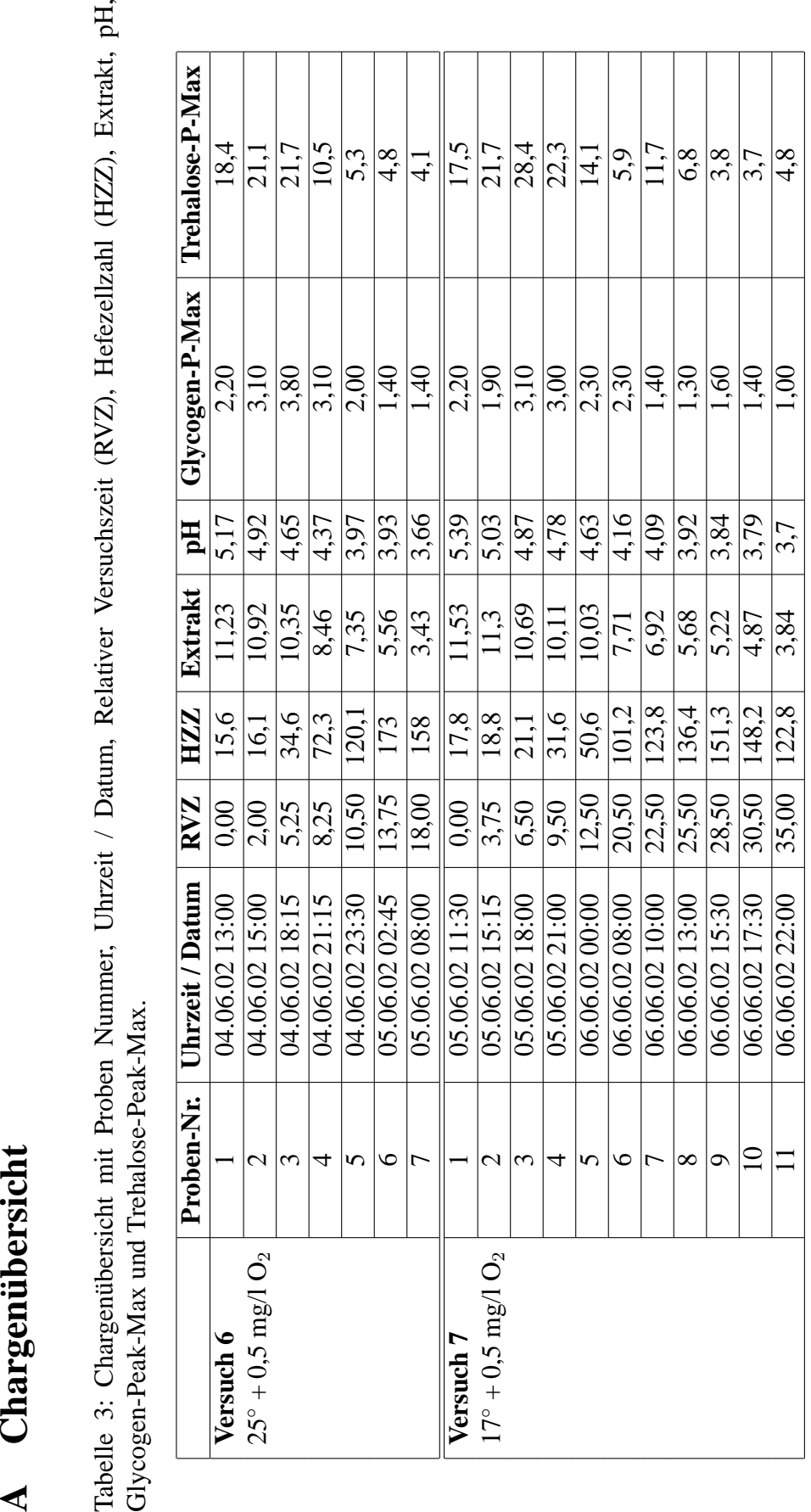

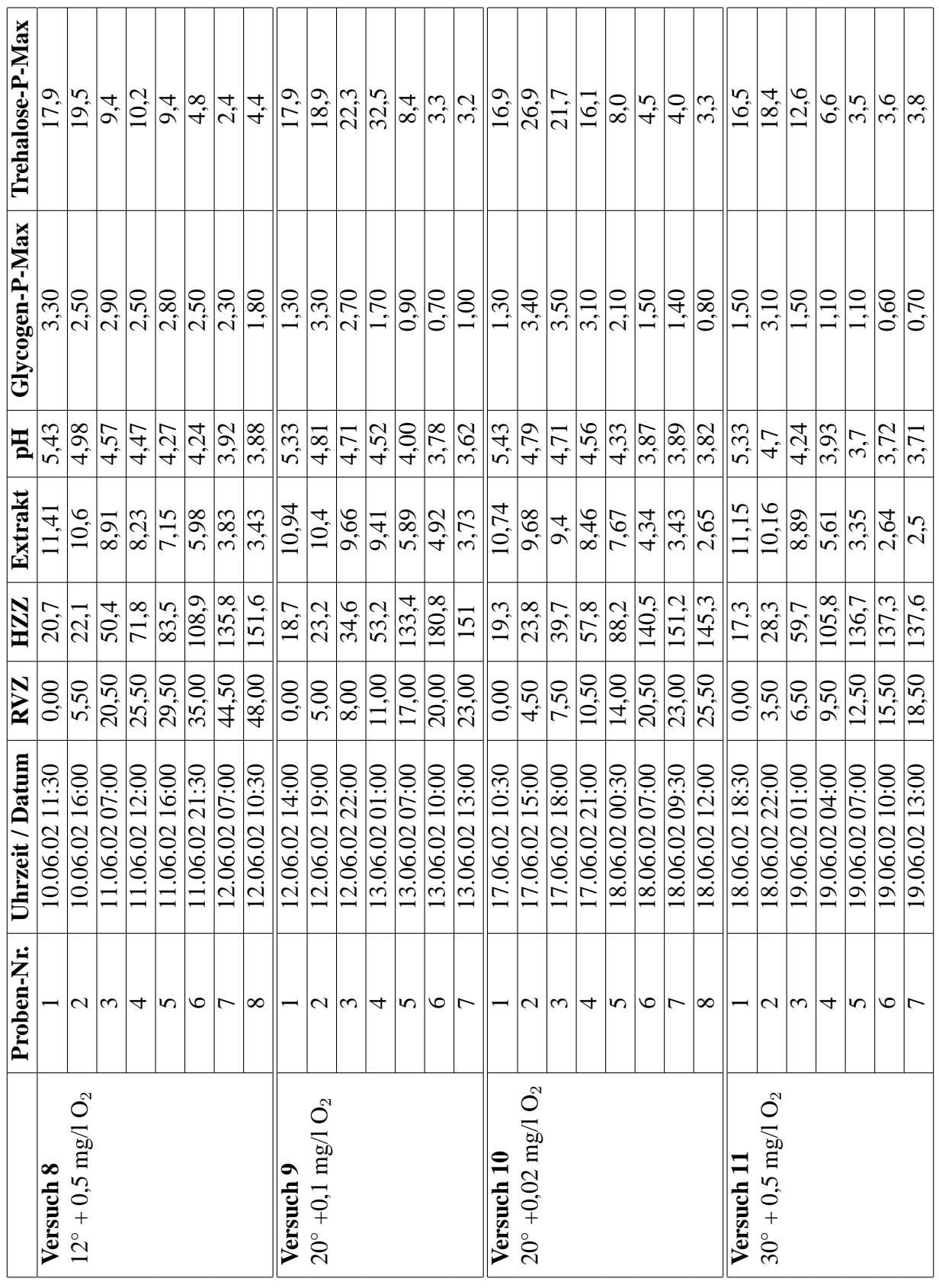

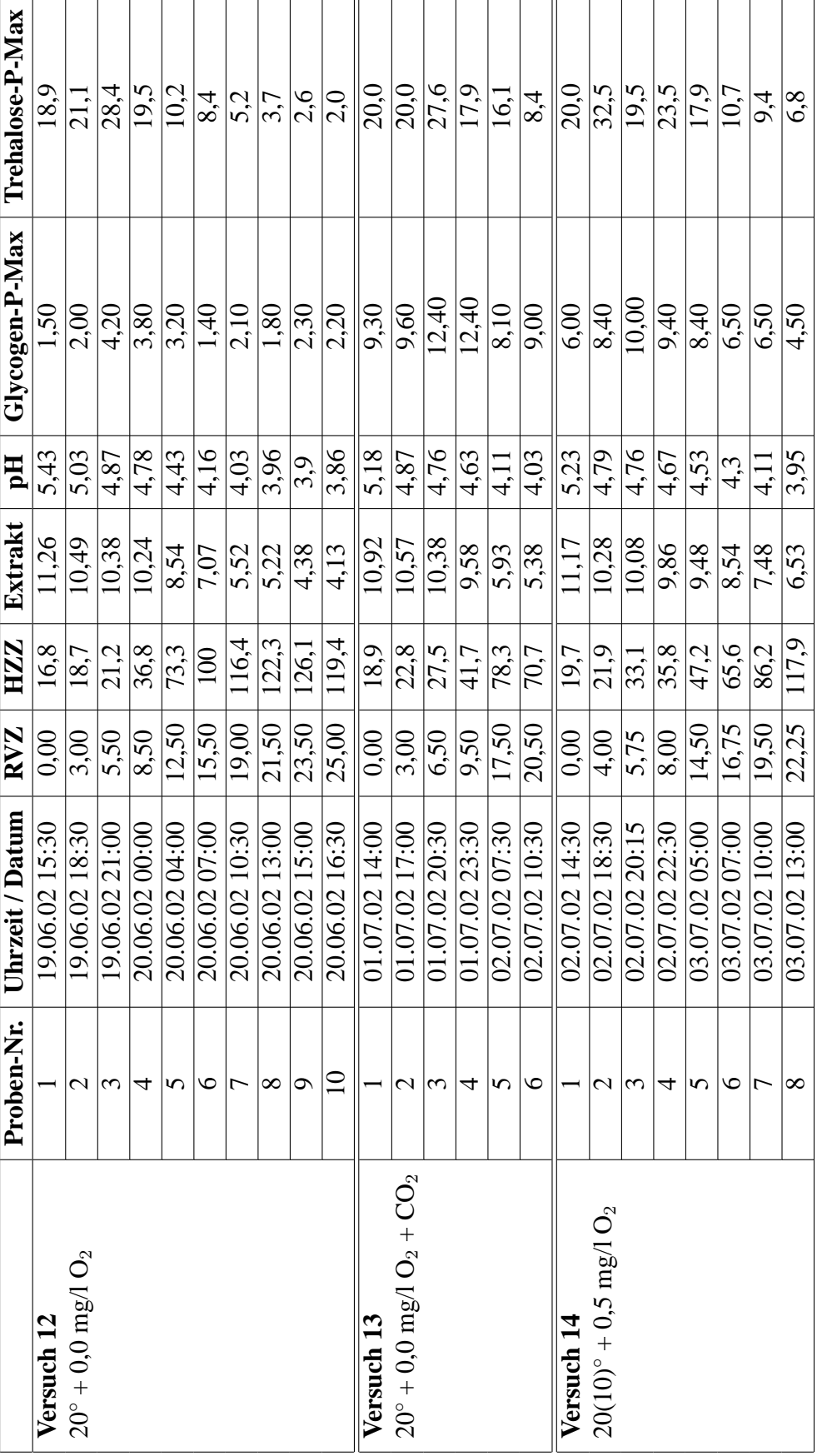

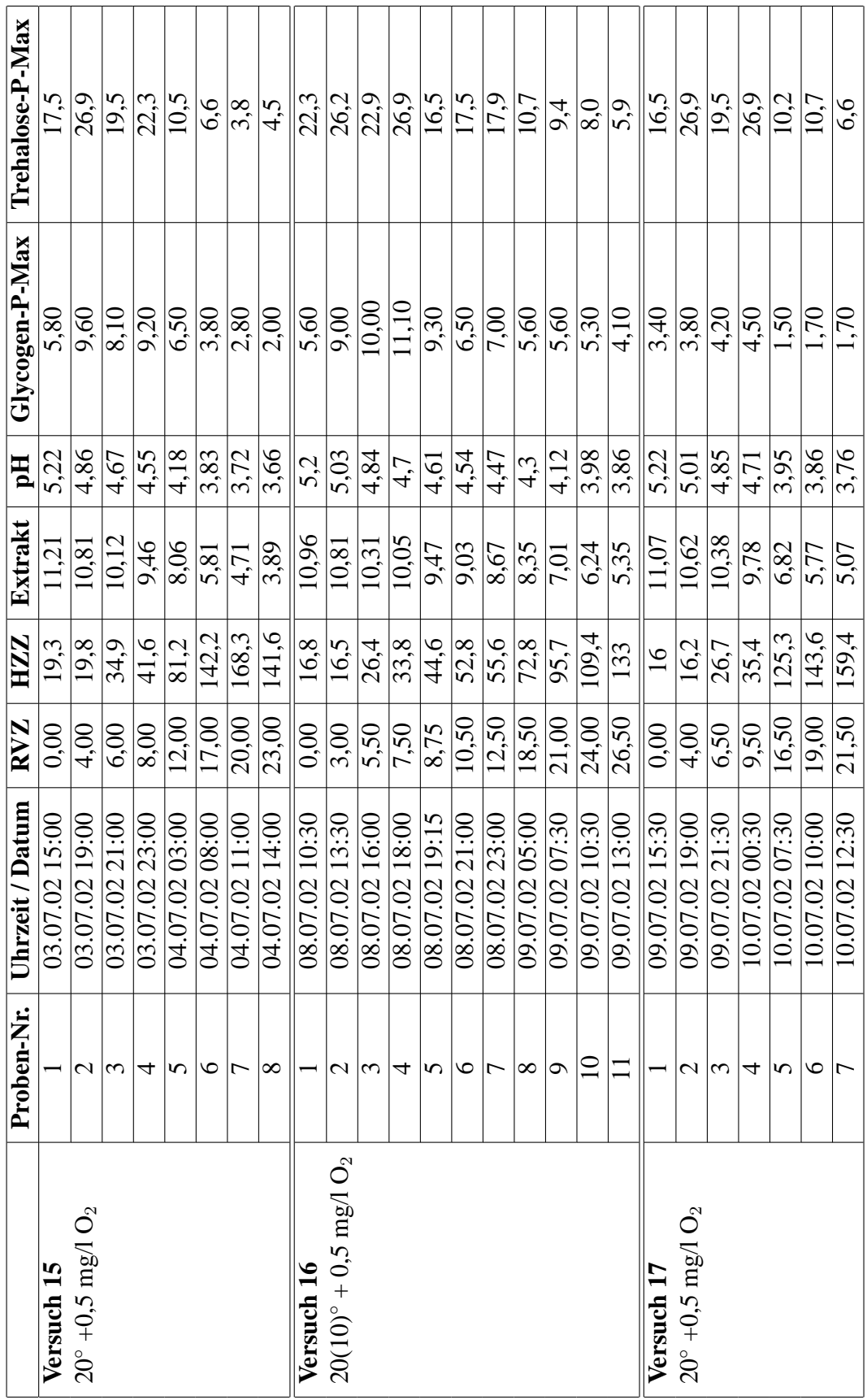

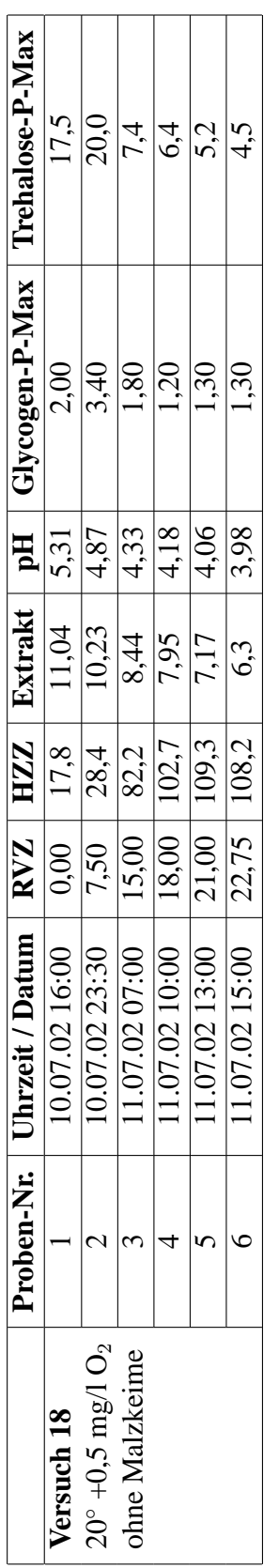

# **B Auszug Tecplot Handbuch**

### **Smooth**

Use the Smooth dialog to smooth the values of a variable of an I-, IJ-, or IJK-ordered zone (in either 2D or 3D). Smoothing reduces noise and lessens discontinuities in data. Smoothing can also be used after inverse-distance interpolation to reduce the artificial peaks and plateaus.

Smoothing is applied in 2D, across a 3D-surface, or in a 3D-volume depending on the state of the active window and the type of zone structure. Each pass of smoothing shifts the value of a variable at a data point towards an average of the values at its neighboring data points.

In the Smooth dialog, you have the following options:

- **Zone.** Select the zone to smooth from the dropdown menu. The zone must be I-, IJ-, or IJK-ordered. For the best results, your zone should not intersect itself.
- **Variable.** Select the variable to smooth from the dropdown menu. In 2D, the variable cannot be assigned to either the X-axis or the Y-axis (i.e., you cannot smooth X or Y). If the window is in 3D, and you select the variable assigned to the Z-axis as the variable to smooth, Tecplot will smooth the variable, but treat the problem as 2D (smoothing Z as a function over X and Y); otherwise 3D data is smoothed in all three axis directions.
- **Number of Passes.** Enter the number of smoothing passes to perform. The default is one. A greater number of passes will take more time but smooth the data more.
- **Coefficient.** Specify the relaxation factor for each pass of smoothing, a number between 0 and 1 (exclusively). Small numbers indicate small amounts of smoothing per pass. Numbers up to 1 indicate greater smoothing. The default is 0.8.
- **Boundary.** Select the boundary conditions by which to smooth from the dropdown menu. The following options are available (The default is Fixed):
	- **Fixed:** The points at the boundary are not changed in value.
	- **First Order,** The points at the boundary are smoothed based on the assumption that the first derivative normal to the boundary is constant. This will tend to cause contour lines of the smoothed variable to be perpendicular at the boundary.
	- **Second Order.** The points at the boundary are smoothed based on the assumption that the second derivative normal to the boundary is constant. This option results in the data being smooth near the boundary.

To smooth your data:

- 1. Select the zone and variable.
- 2. Check the Number of Passes, Coefficient, and Boundary parameters.
- 3. Click on Compute.

The Coefficient parameter specifies the amount of smoothing done per pass. Large numbers in Coefficient flatten peaks and noise quickly. Small numbers smooth less each pass, but the smoothing are more encompassing, rounding out peaks and valleys rather than eliminating them.

Smoothing has some limitations:

- Only I-, IJ-, and IJK-ordered zones can be smoothed.
- Tecplot uses the current frame's axis assignments to determine the variables to use for the coordinates in the smoothing, and also to determine whether the smoothing should be done in 2D or 3D. Be careful if you have multiple frames with different variable assignments for the same data set.
- Any axis scaling is ignored during smoothing.
- For I-ordered zones, the current frame mode can be any of XY, 2D, or 3D. In XY, the variable must be the dependent variable of one active mapping in one zone.
- For IJ-ordered zones, you cannot smooth the variables assigned to the X- and Y-axes in 2D.
- For IJK-ordered zones, you cannot smooth the variables assigned to the X-, Y-, and Z-axes. The IJK-mode is ignored. The zone is smoothed with respect to the entire 3D-volume.
- Smoothing does not extend across zone boundaries. If you use a boundary condition option other than Fixed (such that values along the zone boundary change), contour lines can be discontinuous at the zone boundaries.

# **C Diagramme**

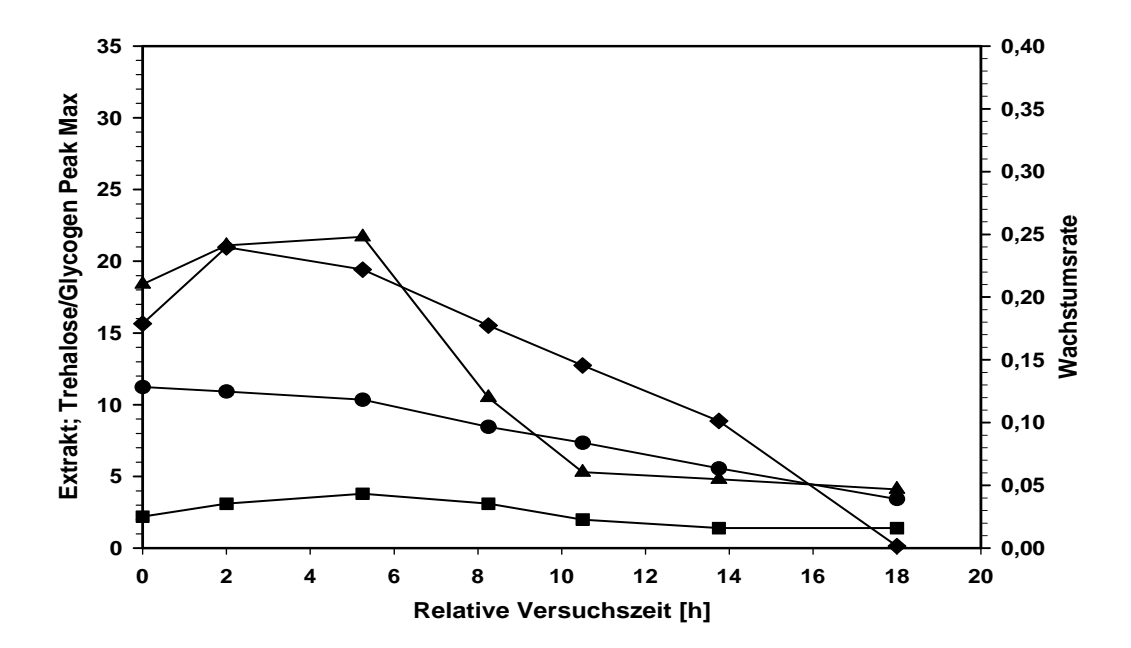

Abbildung 8: Versuch 6, Isotherme Propagation bei 25 $\degree$  C mit 0,5 mg/l O<sub>2</sub>. Dargestellt sind der Trehalose- (▲) und Glycogengehalt (■), die Wachstumsrate (◆) und der Extraktgehalt (●).

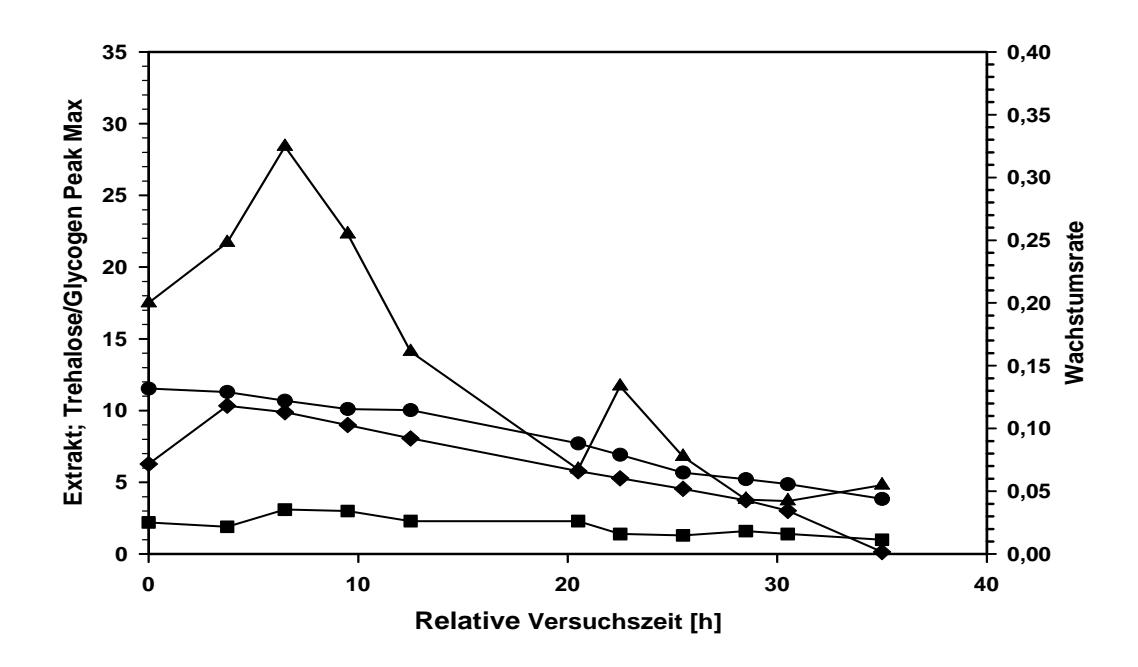

Abbildung 9: Versuch 7, Isotherme Propagation bei 17 $\degree$  C mit 0,5 mg/l O<sub>2</sub>. Dargestellt sind der Trehalose- ( $\blacktriangle$ ) und Glycogengehalt ( $\blacksquare$ ), die Wachstumsrate ( $\blacklozenge$ ) und der Extraktgehalt ( $\blacktriangleright$ ).

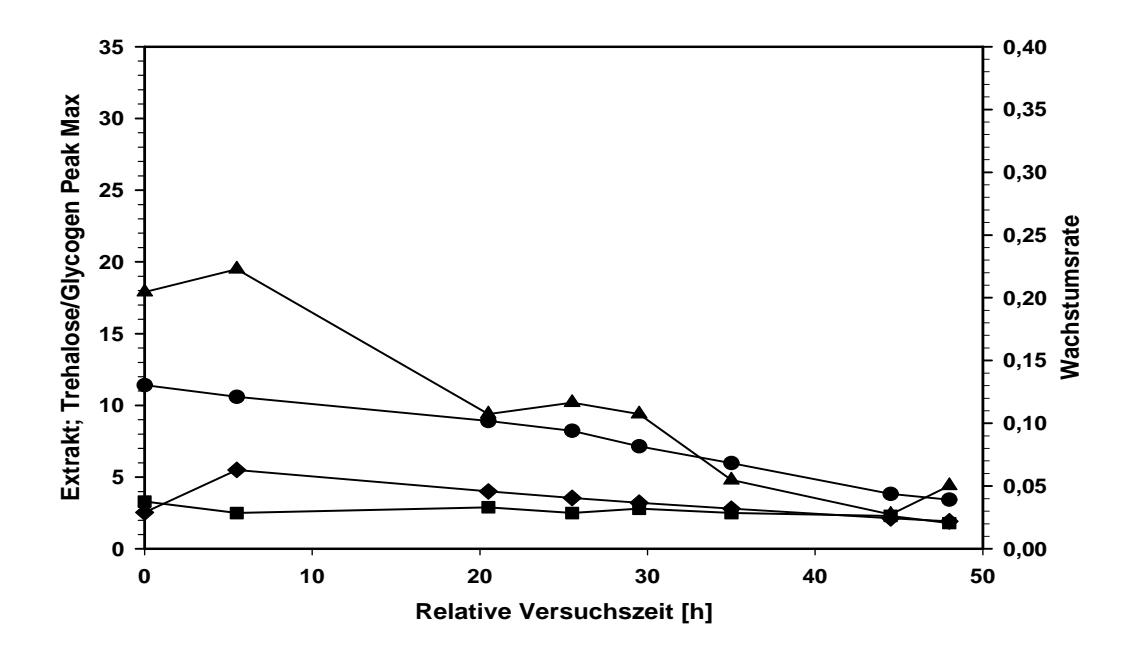

Abbildung 10: Versuch 8, Isotherme Propagation bei 12 $\degree$  C mit 0,5 mg/l O<sub>2</sub>. Dargestellt sind der Trehalose- ( $\blacktriangle$ ) und Glycogengehalt ( $\blacksquare$ ), die Wachstumsrate ( $\blacklozenge$ ) und der Extraktgehalt ( $\blacktriangleright$ ).

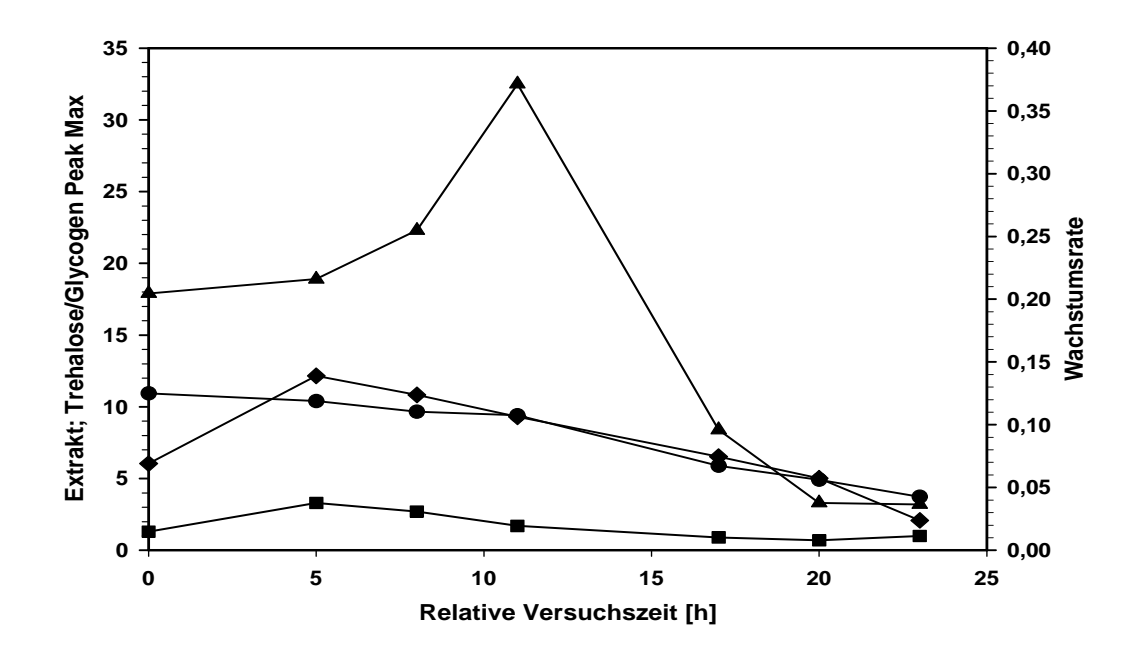

Abbildung 11: Versuch 9, Isotherme Propagation bei 20 $\degree$  C mit 0,1 mg/l O<sub>2</sub>. Dargestellt sind der Trehalose- ( $\blacktriangle$ ) und Glycogengehalt ( $\blacksquare$ ), die Wachstumsrate ( $\blacklozenge$ ) und der Extraktgehalt ( $\blacktriangle$ ).

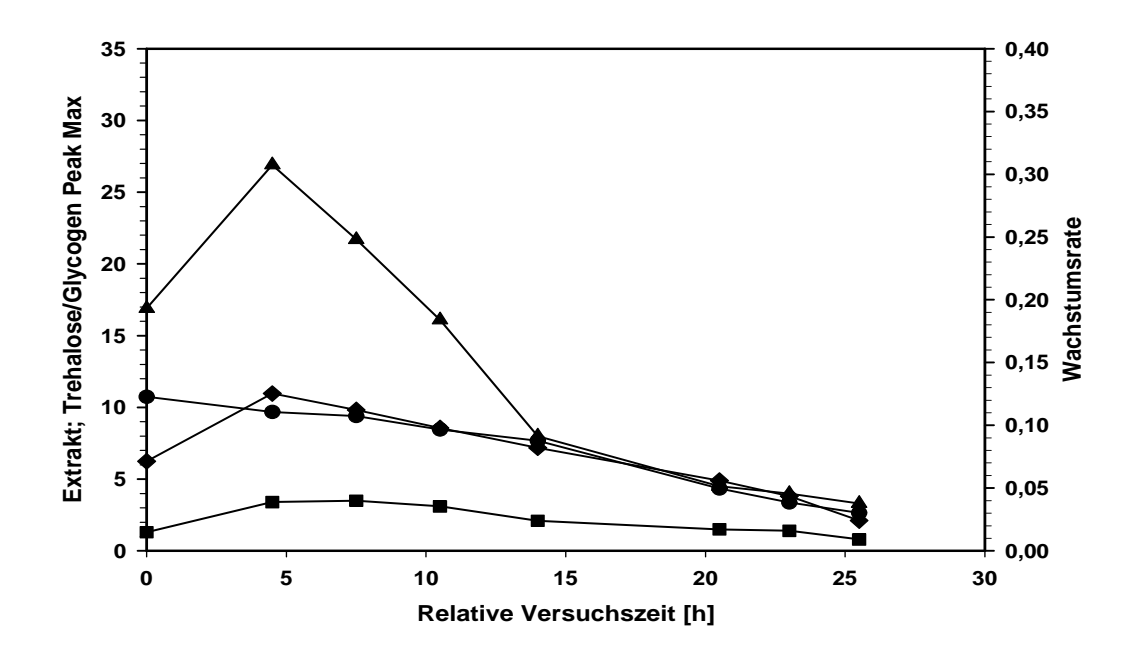

Abbildung 12: Versuch 10, Isotherme Propagation bei 20 $\degree$  C mit 0,2 mg/l O<sub>2</sub>. Dargestellt sind der Trehalose- ( $\blacktriangle$ ) und Glycogengehalt ( $\blacksquare$ ), die Wachstumsrate ( $\blacklozenge$ ) und der Extraktgehalt ( $\blacktriangleright$ ).

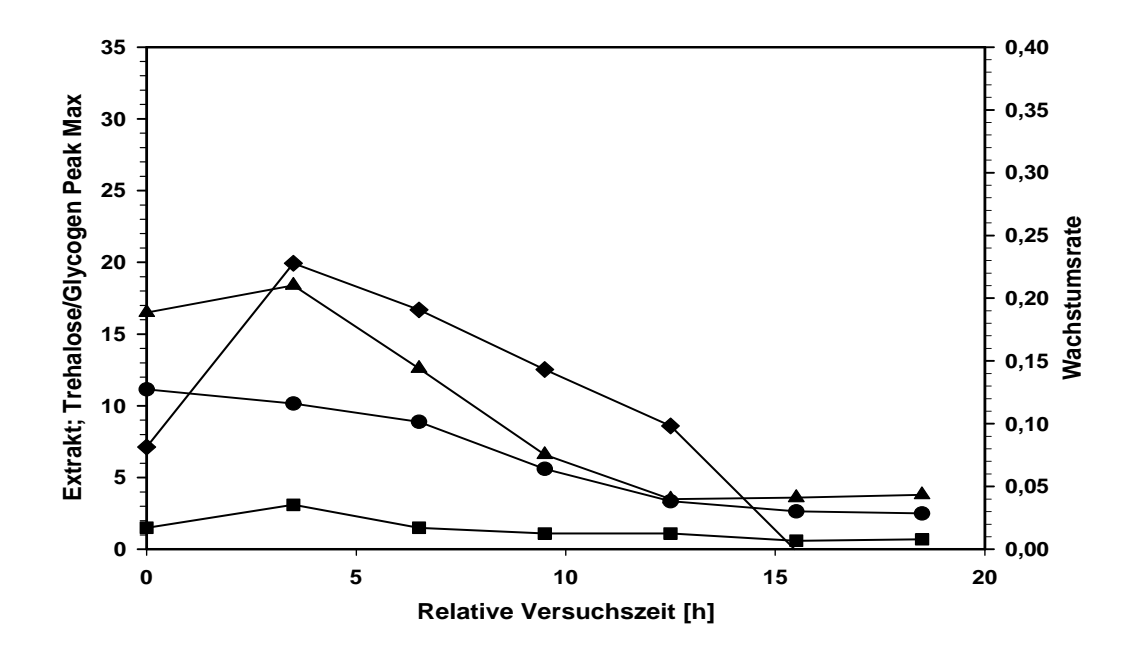

Abbildung 13: Versuch 11, Isotherme Propagation bei 30◦ C mit 0,5 mg/l O2. Dargestellt sind der Trehalose- ( $\blacktriangle$ ) und Glycogengehalt ( $\blacksquare$ ), die Wachstumsrate ( $\blacklozenge$ ) und der Extraktgehalt ( $\blacktriangle$ ).

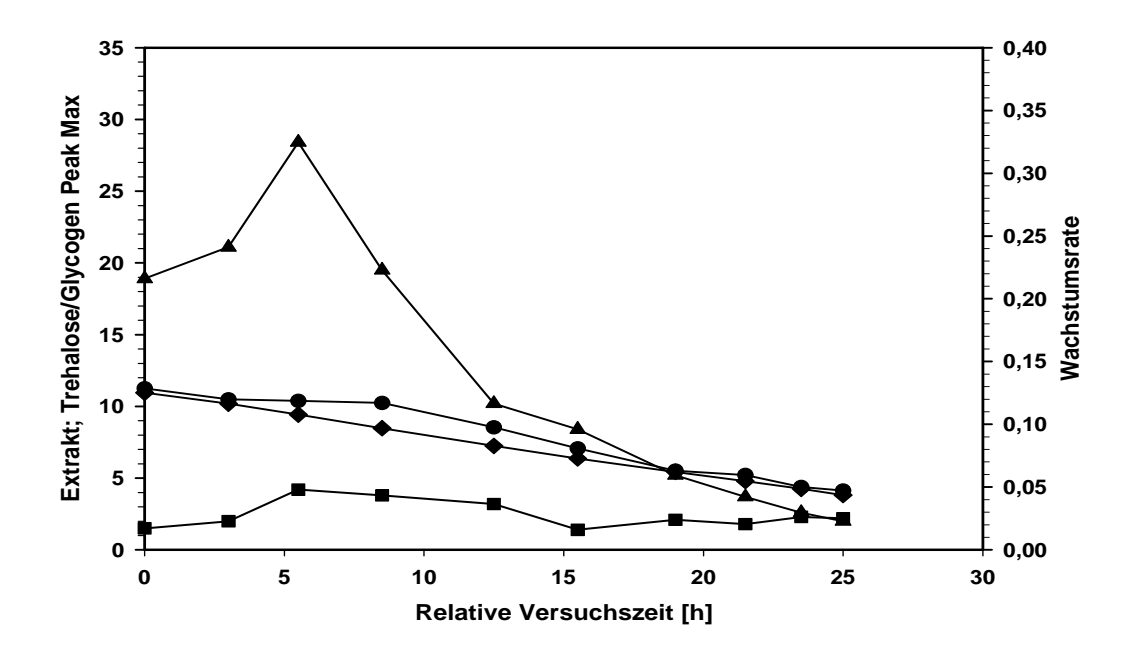

Abbildung 14: Versuch 12, Isotherme Propagation bei  $25^{\circ}$  C mit 0,0 mg/l  $O_2$ . Dargestellt sind der Trehalose- ( $\blacktriangle$ ) und Glycogengehalt ( $\blacksquare$ ), die Wachstumsrate ( $\blacklozenge$ ) und der Extraktgehalt ( $\blacktriangleright$ ).

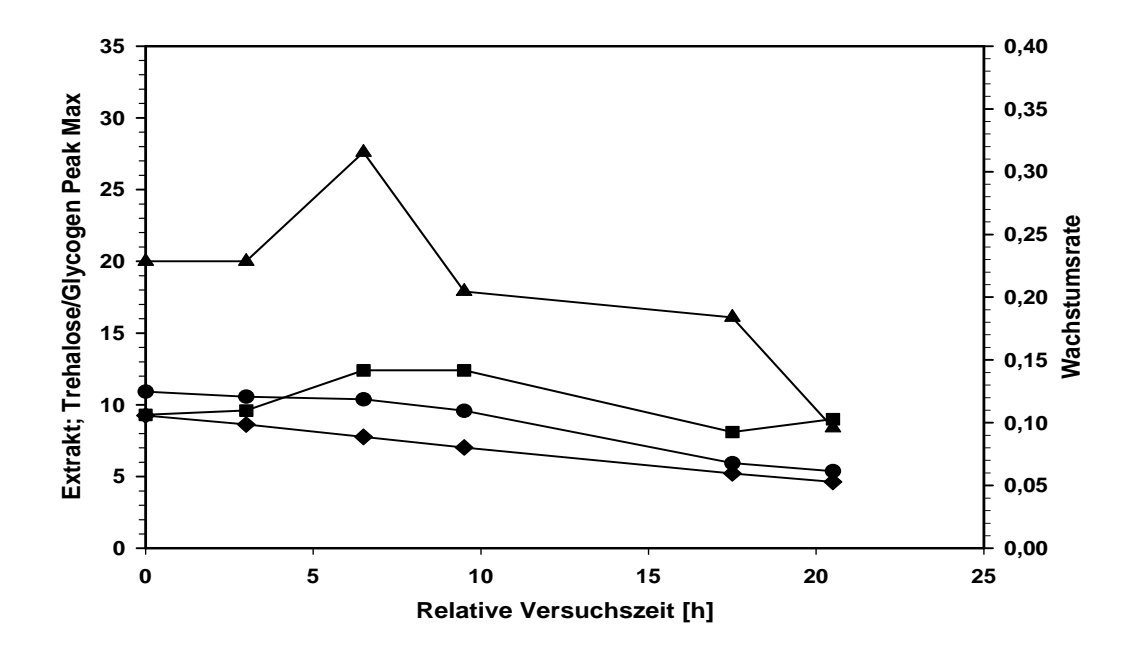

Abbildung 15: Versuch 13, Isotherme Propagation bei 25° C mit 0,0 mg/l O<sub>2</sub> mit CO<sub>2</sub> vorgespült. Dargestellt sind der Trehalose- ( $\blacktriangle$ ) und Glycogengehalt ( $\blacktriangleright$ ), die Wachstumsrate ( $\blacklozenge$ ) und der Extraktgehalt (•).

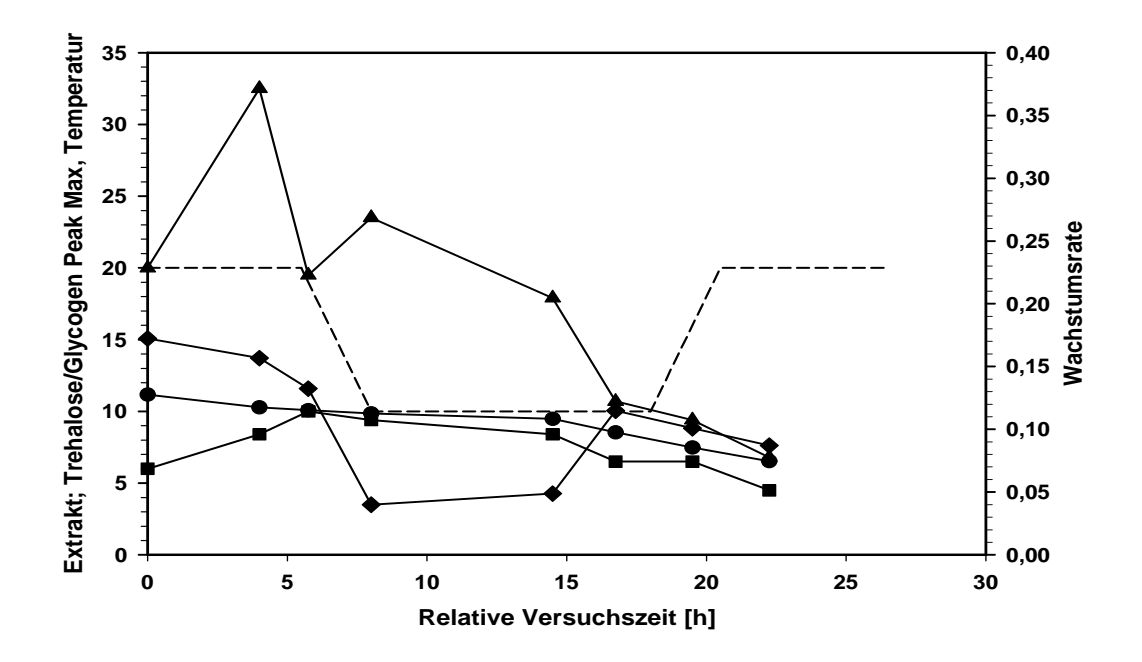

Abbildung 16: Versuch 14, Temperaturszenario 20(10) $^{\circ}$  C mit 0,5 mg/l O<sub>2</sub>. Dargestellt sind der Trehalose- (▲) und Glycogengehalt (■), die Wachstumsrate (◆), der Extraktgehalt (●) und die Temperatur (- - -).

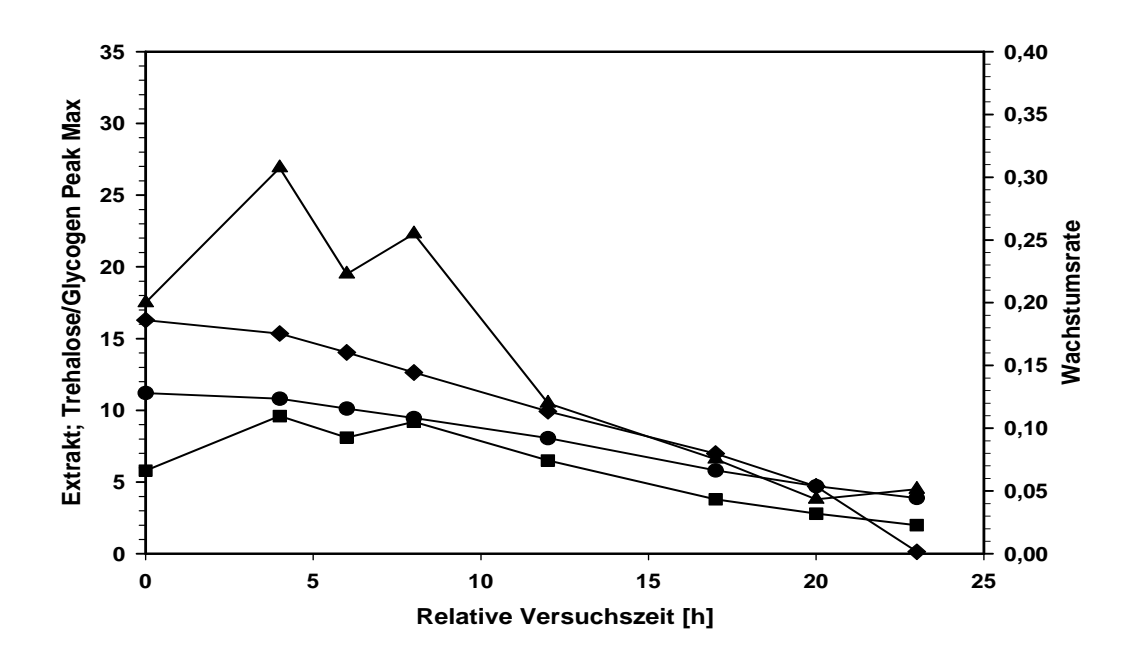

Abbildung 17: Versuch 15, Isotherme Propagation bei 20◦ C mit 0,5 mg/l O2. Dargestellt sind der Trehalose- (▲) und Glycogengehalt (■), die Wachstumsrate (◆) und der Extraktgehalt (●).

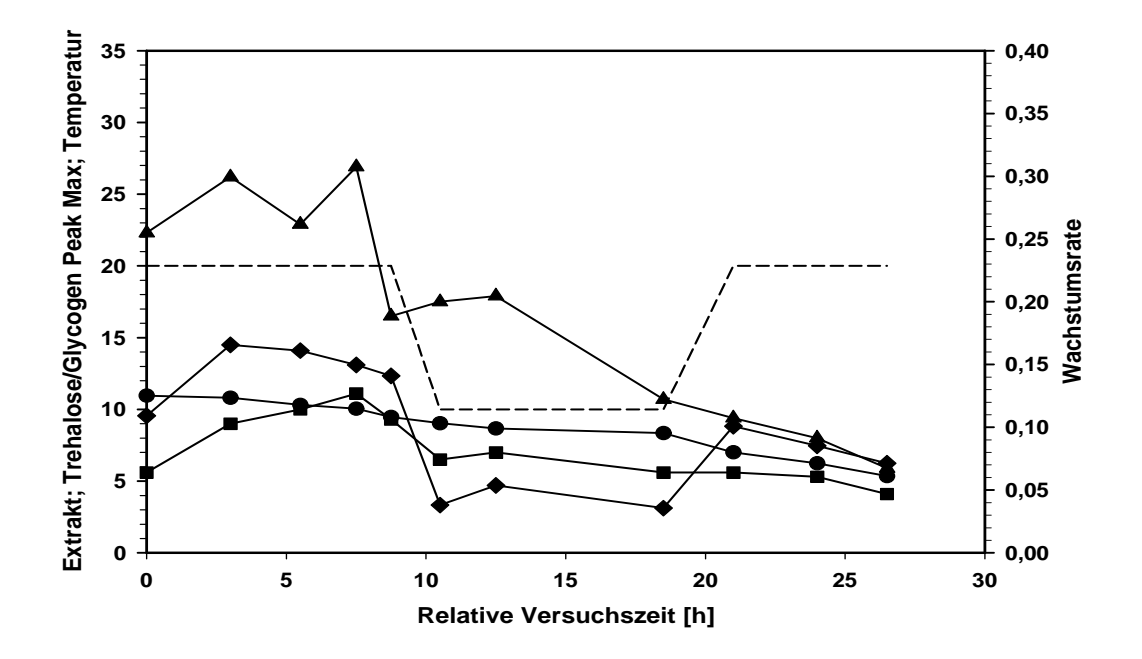

Abbildung 18: Versuch 16, Temperaturszenario 20(10) $^{\circ}$  C mit 0,5 mg/l O<sub>2</sub>. Dargestellt sind der Trehalose- (▲) und Glycogengehalt (■), die Wachstumsrate (◆), der Extraktgehalt (●) und die Temperatur (- - -).

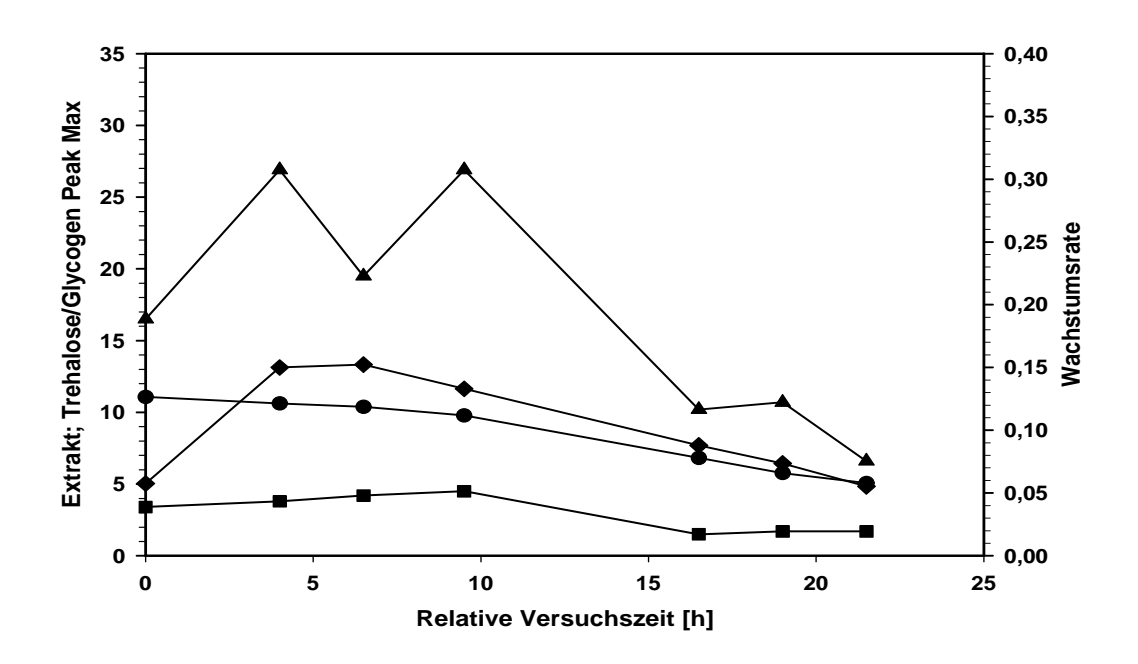

Abbildung 19: Versuch 17, Isotherme Propagation bei 20◦ C mit 0,5 mg/l O2. Dargestellt sind der Trehalose- (▲) und Glycogengehalt (■), die Wachstumsrate (◆) und der Extraktgehalt (●).

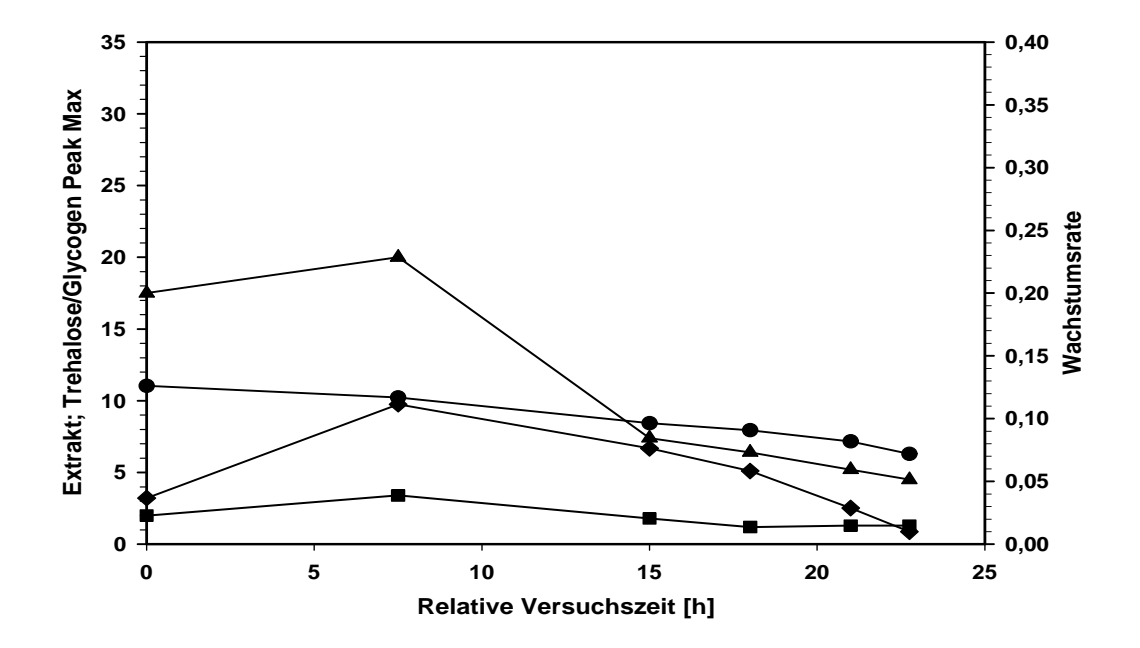

Abbildung 20: Versuch 18, Isotherme Propagation bei 20° C mit 0,5 mg/l  $O_2$  ohne Malzkeime. Dargestellt sind der Trehalose- (▲) und Glycogengehalt (■), die Wachstumsrate (◆) und der Extraktgehalt (•).